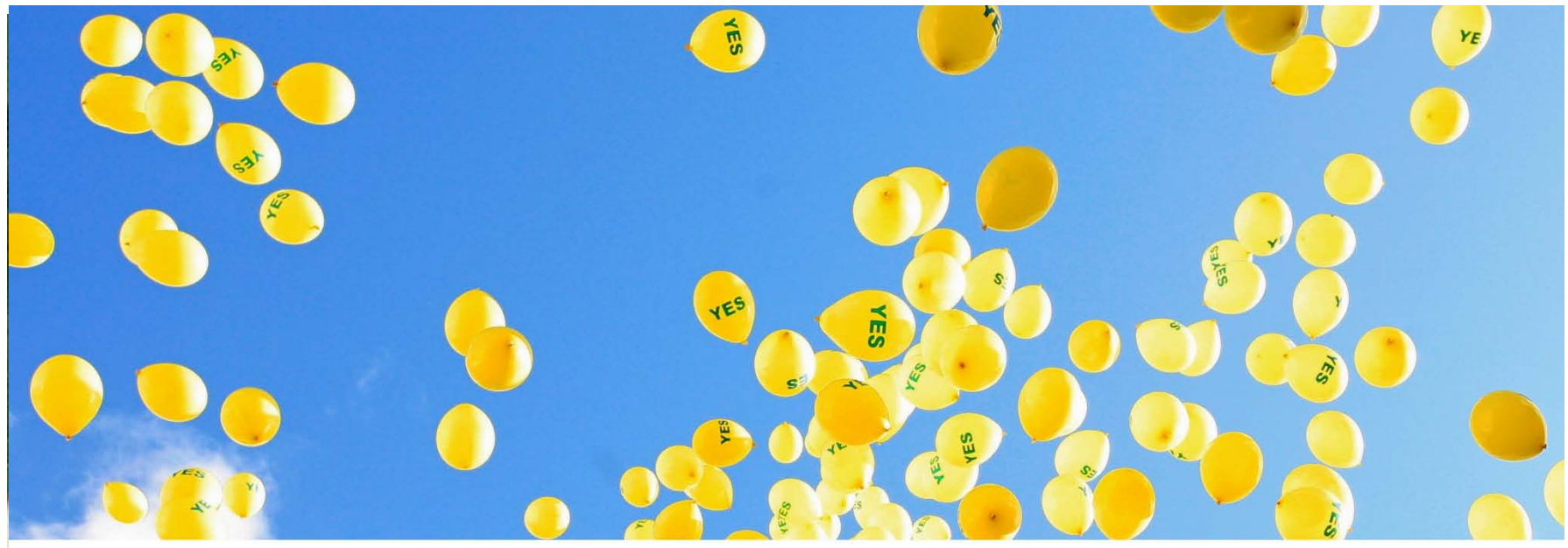

REUTERS/Cathal McNaughton

# 基于SCI数据库的论文写作与投稿

张丹丹 汤森路透知识产权与科技集团 技术支持 :4008 822 031 010-57601200

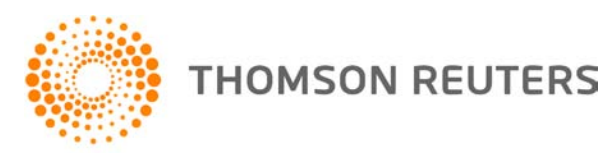

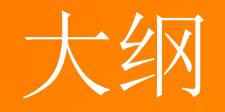

# 1.认识Web of Science平台 2.基于Web of Science平台获取创新研究

# **Web of Science**核心合集**——**广度

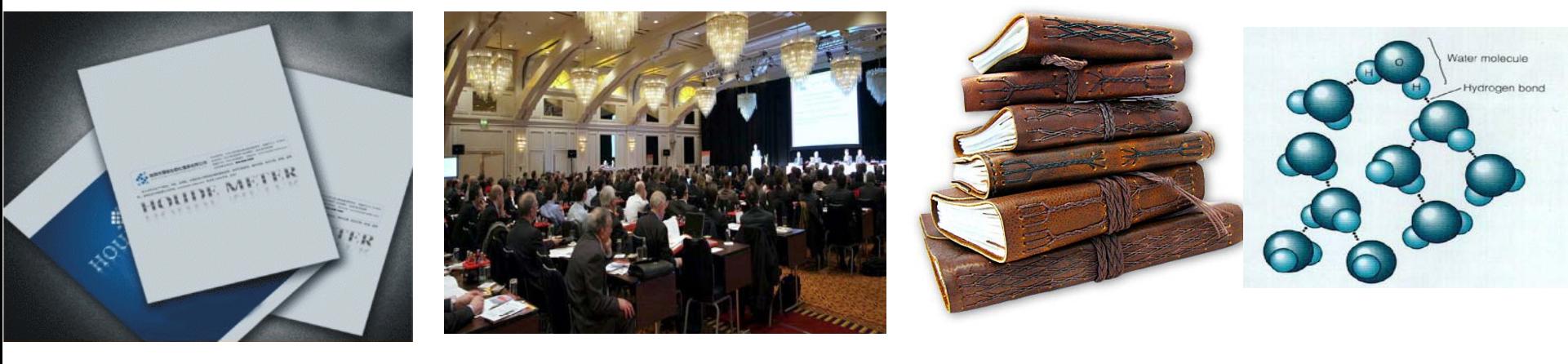

- •**SCI** ~8777种核心期刊 •**SSCI** ~3221种核心期刊 •**A&HCI** ~1764种核心期刊
	- **CPCI-S**
	- **CPCI-SSH**
- **BkCI-S** • **CCR** • **IC**
- **BkCI-SSH**

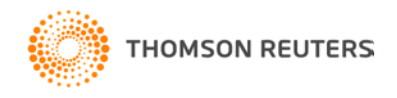

截止日期至2015/11/02

# Social Sciences Citation Index

- 人类学
- 商业
- 沟通
- 犯罪学和刑罚学
- 经济学
- 教育
- 环境研究
- 家庭研究
- 地理学
- 老年医学和老年病学
- 卫生政策和服务
- 计划与发展
- 历史
- 工业关系与劳工问题
- 图书馆学和信息科学
- 语言与语言学
- 法律
- 政治科学
- 心理学
- 精神病学
- 公共卫生
- 社会问题
- 社会工作
- 社会学
- 药物滥用
- 城市研究
- 妇女问题
- 社会科学,交叉

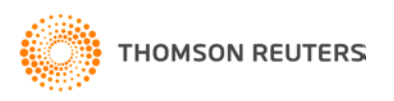

认识**SCI**

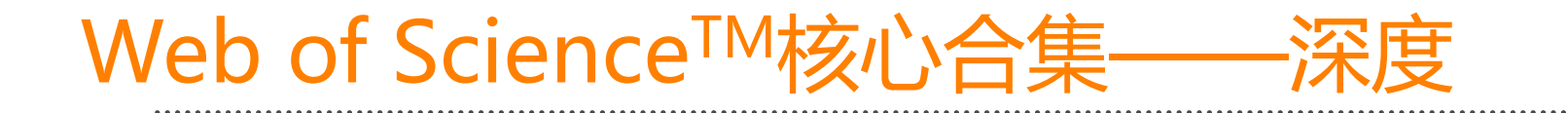

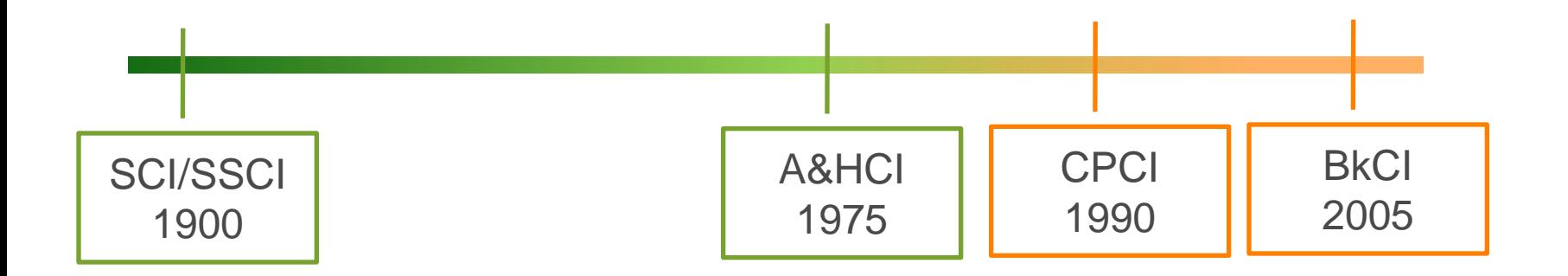

### 东北林业大学 SCI:2003年 ESI/JCR

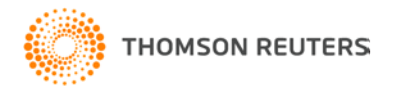

认识**SCI**

# Web of Science<sup>™</sup>核心合集数据库

## **Citation Index 引文索引**

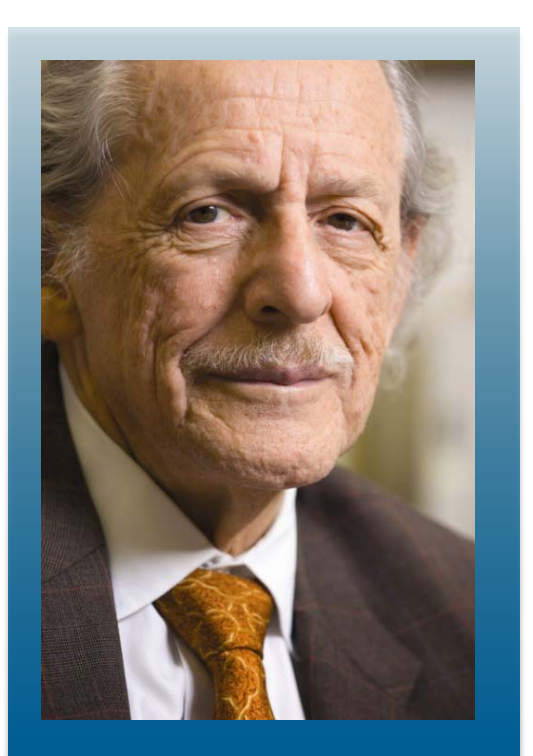

**Dr. Eugene Garfield Founder & Chairman Emeritus ISI, Thomson Scientific** 

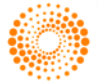

**THOMSON REUTERS** 

• **Dr. Garfield 1955年在** Science **发表论文提出 将引文索引作为一种新的文献检索与分类工具.** 将一篇文献作为检索字段从而跟踪一个 **Idea**的发展过程及学科之间的交叉渗透的 关系。

### Citation Indexes for Science

A New Dimension in Documentation

through Association of Ideas

Eugene Garfield

"The uncritical citation of disputed data by a writer, whether it be deliberate or not, is a serious matter. Of course, knowingly propagandizing unsubstantiated claims is particularly abhorrent, but just as many naive students may be swaved by unfounded assertions presented by a writer who is unaware of the criticisms. Buried in scholarly journals, critical notes are increasingly likely to be overlooked with the passage of time. while the studies to which they pertain. having been reported more widely, are Hiscovered

approach to subject control of the literature of science. By virtue of its different construction, it tends to bring together material that would never be collated by the usual subject indexing. It is best described as an association-of-ideas index. and it gives the reader as much leeway as he requires. Suggestiveness through association-of-ideas is offered by conventional subject indexes but only within the limits of a particular subject heading.

If one considers the book as the macro unit of thought and the periodical article ongle they

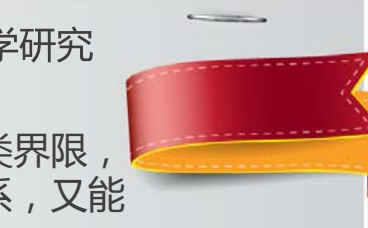

从一篇高质量的文献出发,沿着科学研究 的发展道路......

引文索引系统打破了传统的学科分类界限, 既能揭示某一学科的继承与发展关系,又能 反映学科之间的交叉渗透的关系 。

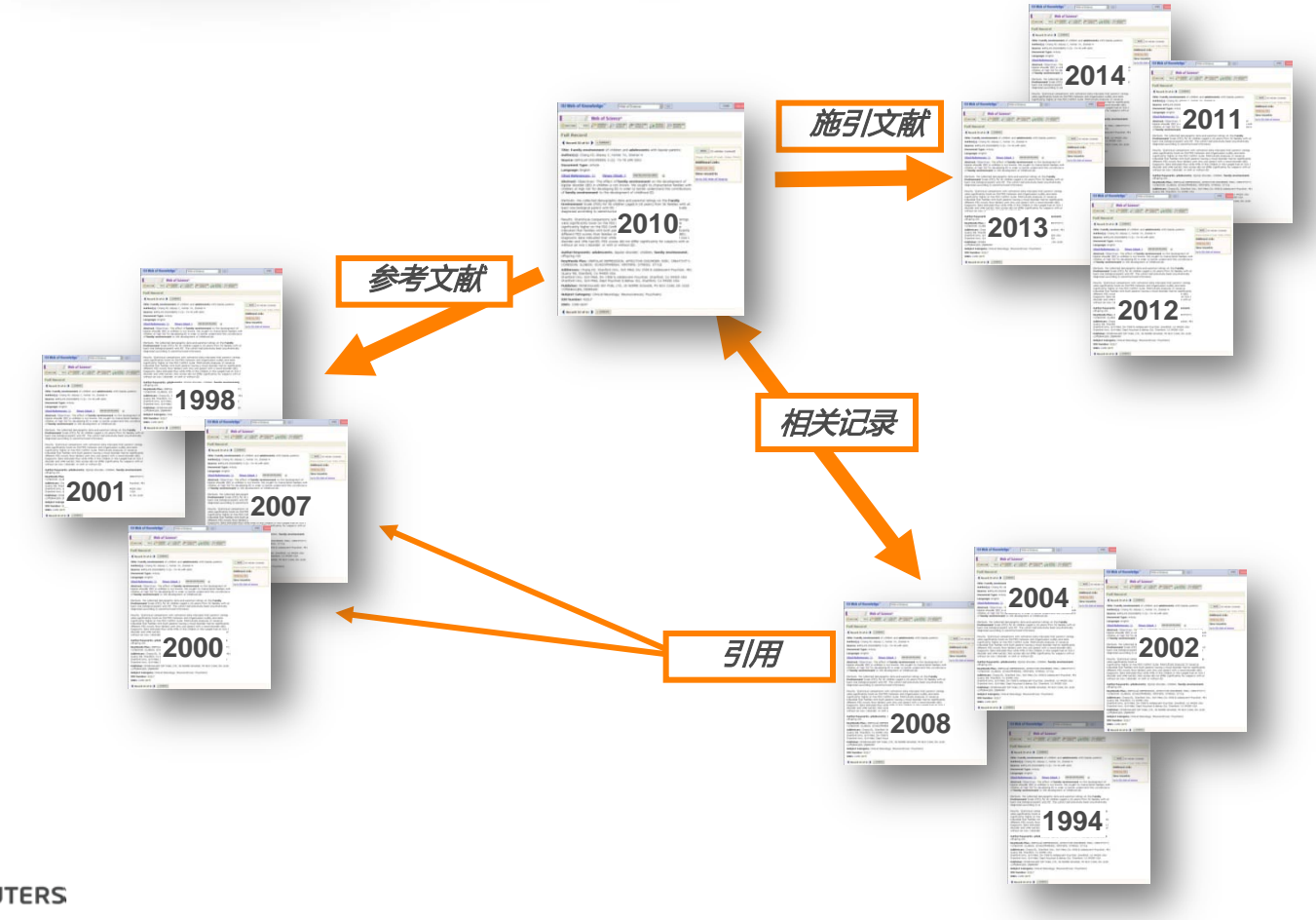

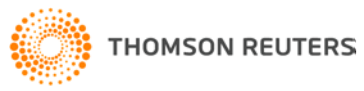

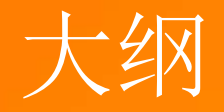

# 2.基于Web of Science平台获取创新研究

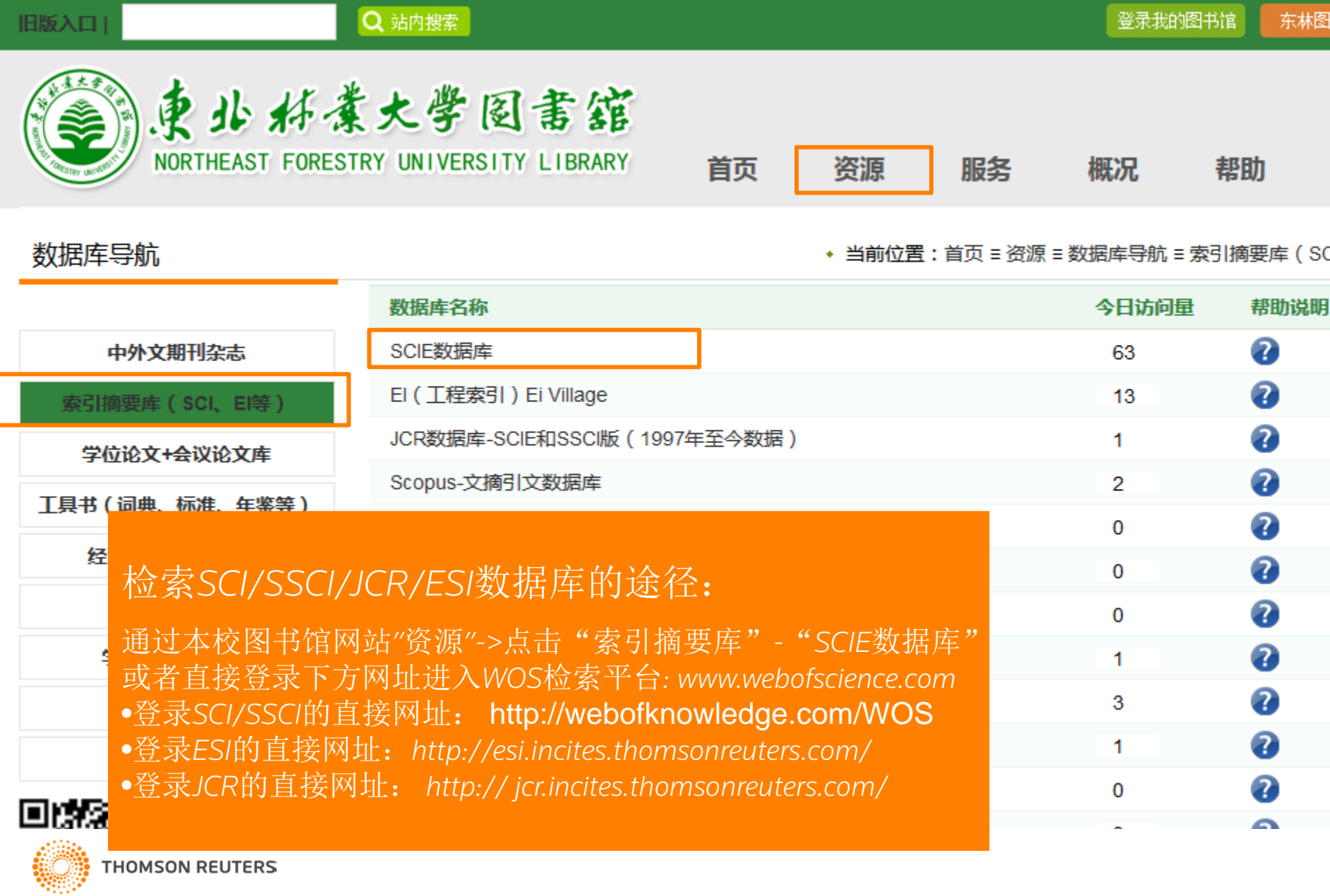

**IRISACLE** 

Г

# Web of Science平台界面 (**www.webofscience.com)**

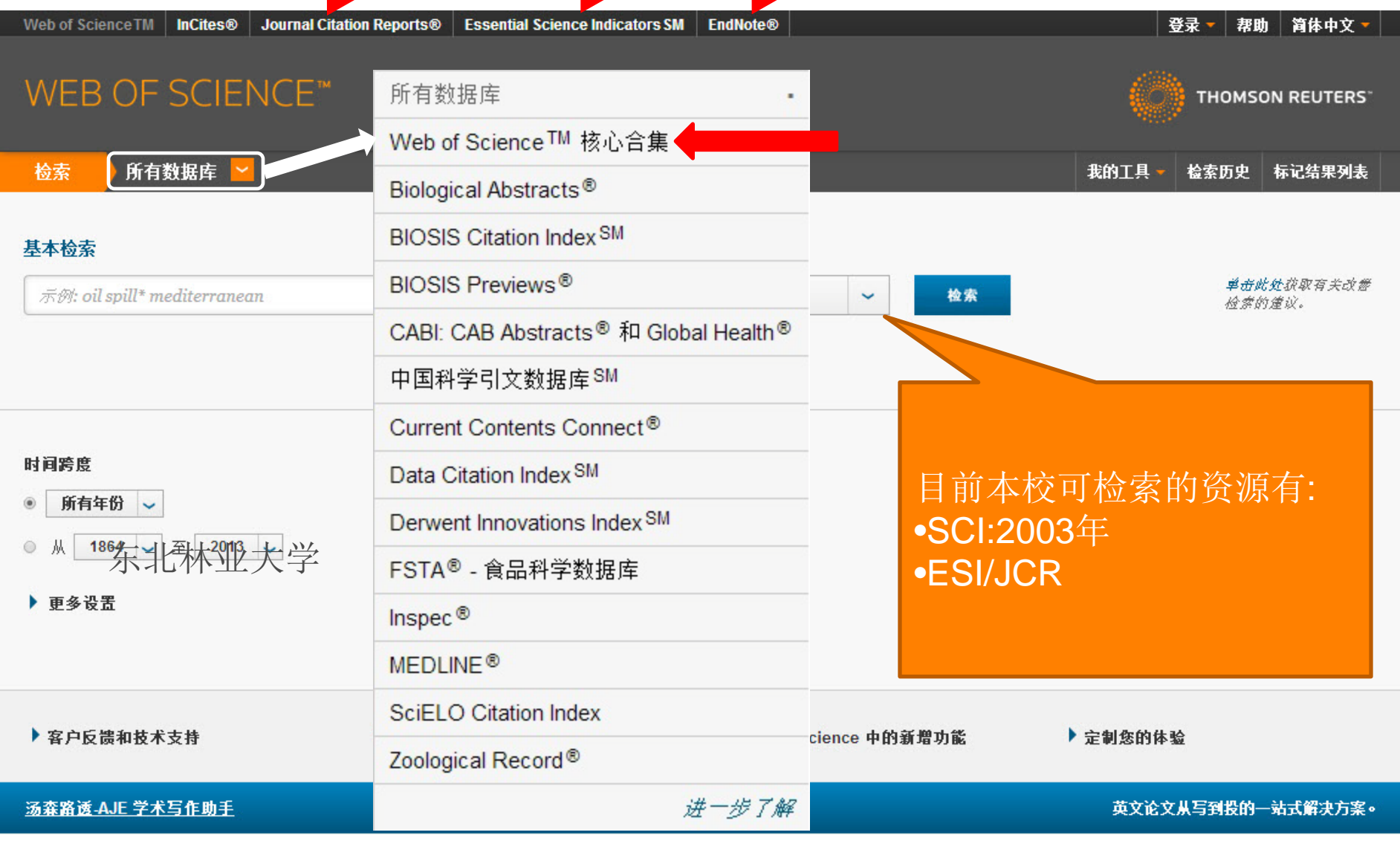

# 案例:改性生物炭研制及其调控菜地氮磷减量化 施用的应用技术研究

•生物炭(Biochar)是指由含碳量丰富的生物质在无氧或限氧的条件下低 温热解而得到的一种细粒度、多孔性的碳质材料。近年来,生物炭作为一类 新型环境功能材料引起广泛关注, 其在土壤改良、温室气体减排以及受污染 环境修复等方面都展现出应用潜力,已成为当前的研究热点。

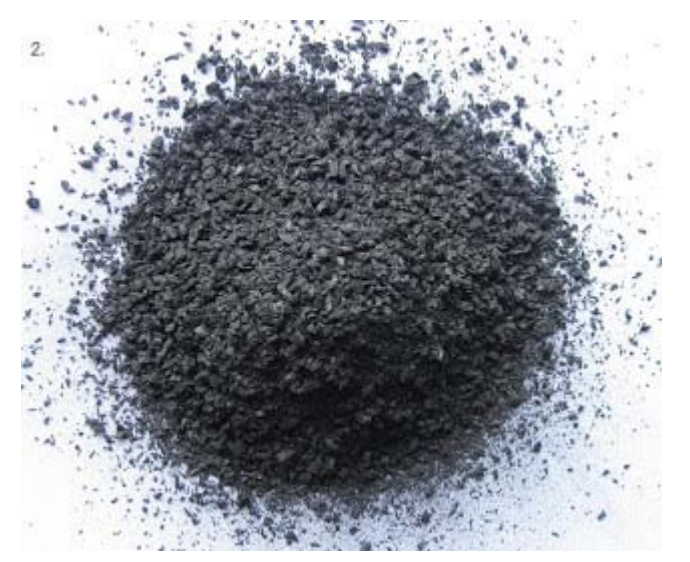

图片来源: *http://agriculturecornerblog.blogspot.com/2012/06/howcould-biochar-change-fate-of\_09.html*

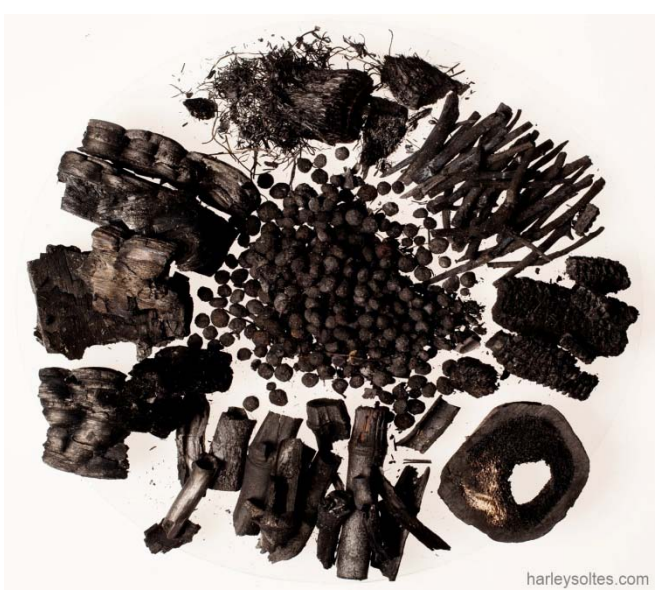

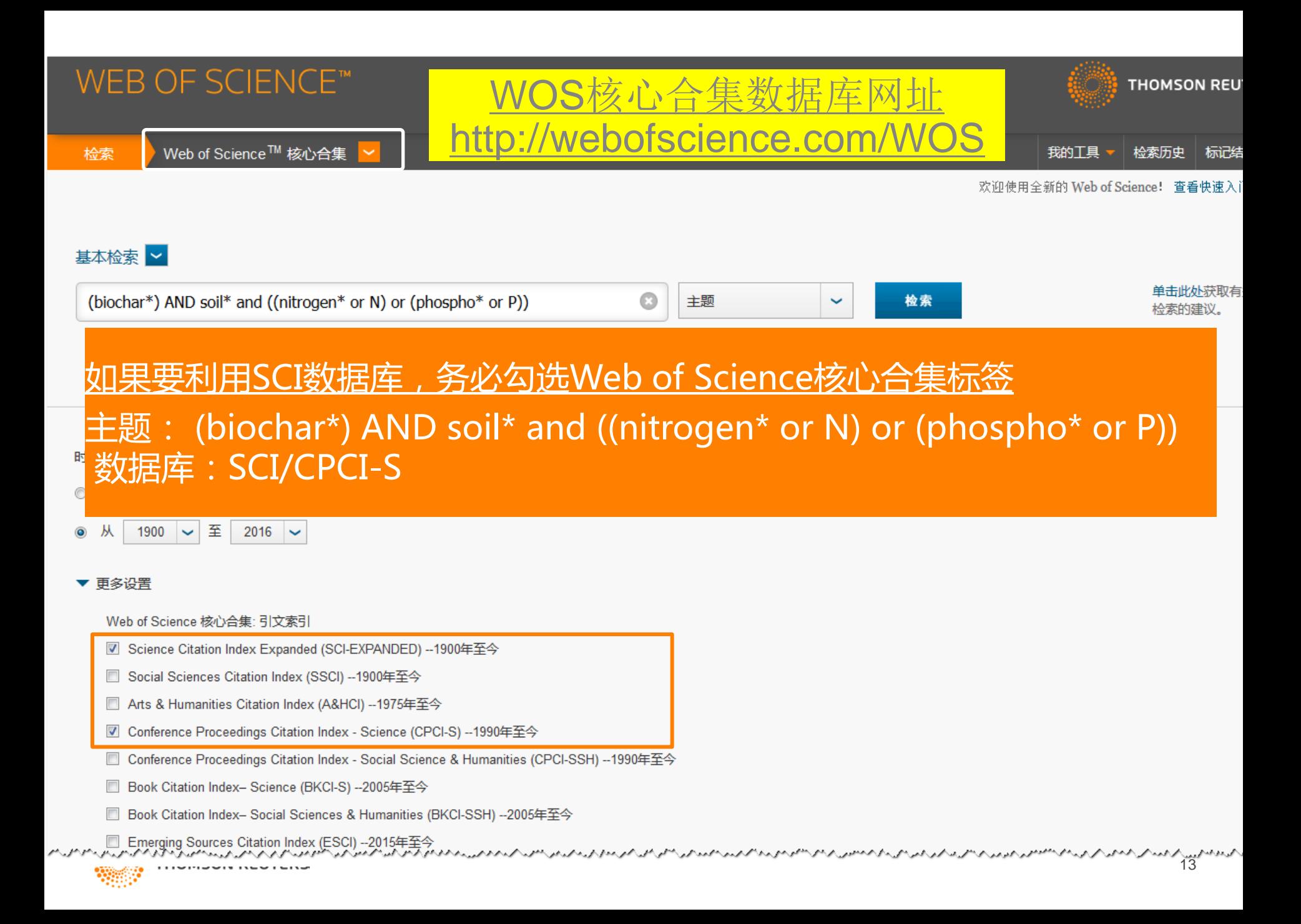

## 如何选<u>题创</u>新? ①研究历史&研究背景

### WEB OF SCIENCE™

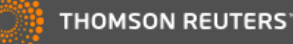

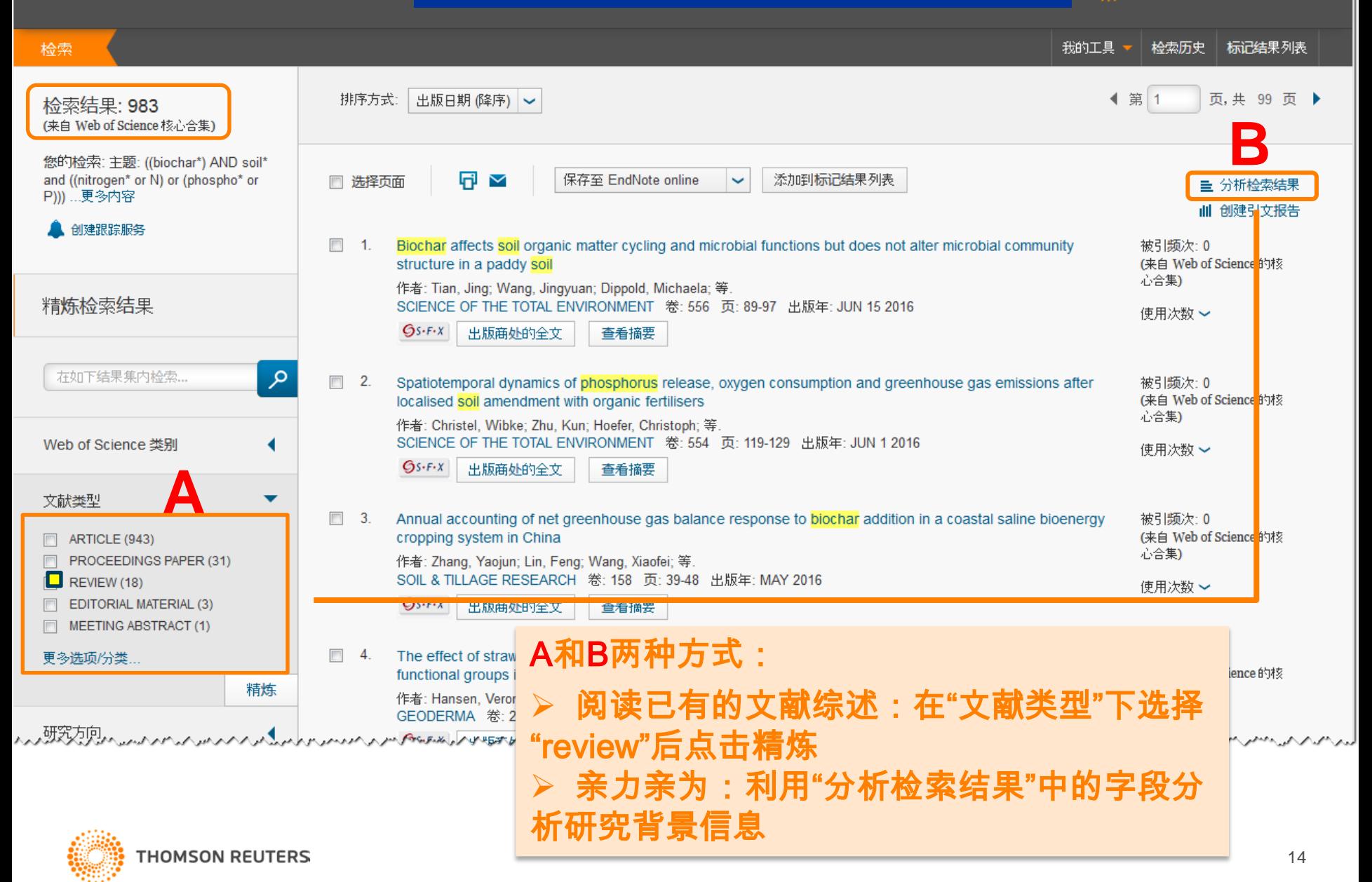

### **WEB OF SCIENCE<sup>®</sup>**

分析已有文献的信息价值

检索 我的工具 检索历史 标记结果列表 排序方式: 出版日期 (降序) ~ ◀ 第 1 页,共 99 页 ▶ 检索结果: 983 (来自 Web of Science 核心合集) 您的检索: 主题: ((biochar\*) AND soil\* 同 ▽ 添加到标记结果列表 and ((nitrogen\* or N) or (phospho\* or 保存至 EndNote online □ 选择页面  $\checkmark$ ■ 分析检索结果 P))) ...更多内容 Ⅲ 创建引文报告 创建跟踪服务  $\mathcal{C}^{\mathcal{A}}$  $-1$ Biochar affects soil organic matter cycling and microbial functions but does not alter microbial community 被引频次: 0 (来自 Web of Science 的核 structure in a paddy soil 心合集) 作者: Tian, Jing; Wang, Jingyuan; Dippold, Michaela; 等. 精炼检索结果 SCIENCE OF THE TOTAL ENVIRONMENT 卷: 556 页: 89-97 出版年: JUN 15 2016 使用次数 >  $6s$ -F-X 出版商处的全文 查看摘要 在如下结果集内检索... مر  $\Box$  2. Spatiotemporal dynamics of phosphorus release, oxygen consumption and greenhouse gas emissions after 被引频次: 0 (来自 Web of Science 的核 localised soil amendment with organic fertilisers 心合集) 作者: Christel, Wibke; Zhu, Kun; Hoefer, Christoph; 等. SCIENCE OF THE TOTAL ENVIRONMENT 卷: 554 页: 119-129 出版年: JUN 1 2016 Web of Science 类别 ◢ 使用次数 >  $Gs-FX$ 出版商处的全文 查看摘要 文献类型  $\Box$  3. Annual accounting of net greenhouse gas balance response to biochar addition in a coastal saline bioenergy 被引频次:0 (来自 Web of Science 的核 cropping system in China ARTICLE (943) 心合集) PROCEEDINGS PAPER (31) 作者: Zhang, Yaojun; Lin, Feng; Wang, Xiaofei; 等. SOIL & TILLAGE RESEARCH 卷: 158 页: 39-48 出版年: MAY 2016 REVIEW (18) 使用次数 > **EDITORIAL MATERIAL (3)**  $Gs-FX$ 出版商处的全文 查看摘要 MEETING ABSTRACT (1)  $\Box$  4. The effect of straw and wood gasification biochar on carbon sequestration, selected soil fertility indicators and 被引频次:0 更多选项/分类... functional groups in soil: An incubation study (来自 Web of Science 的核 精炼 心合集) 作者: Hansen, Veronika; Muller-Stover, Dorette; Munkholm, Lars Juhl; 等. GEODERMA 卷: 269 页: 99-107 出版年: MAY 1 2016 使用次数 > 

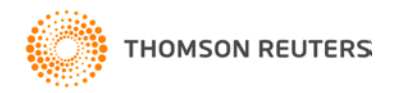

**THOMSON REUTERS** 

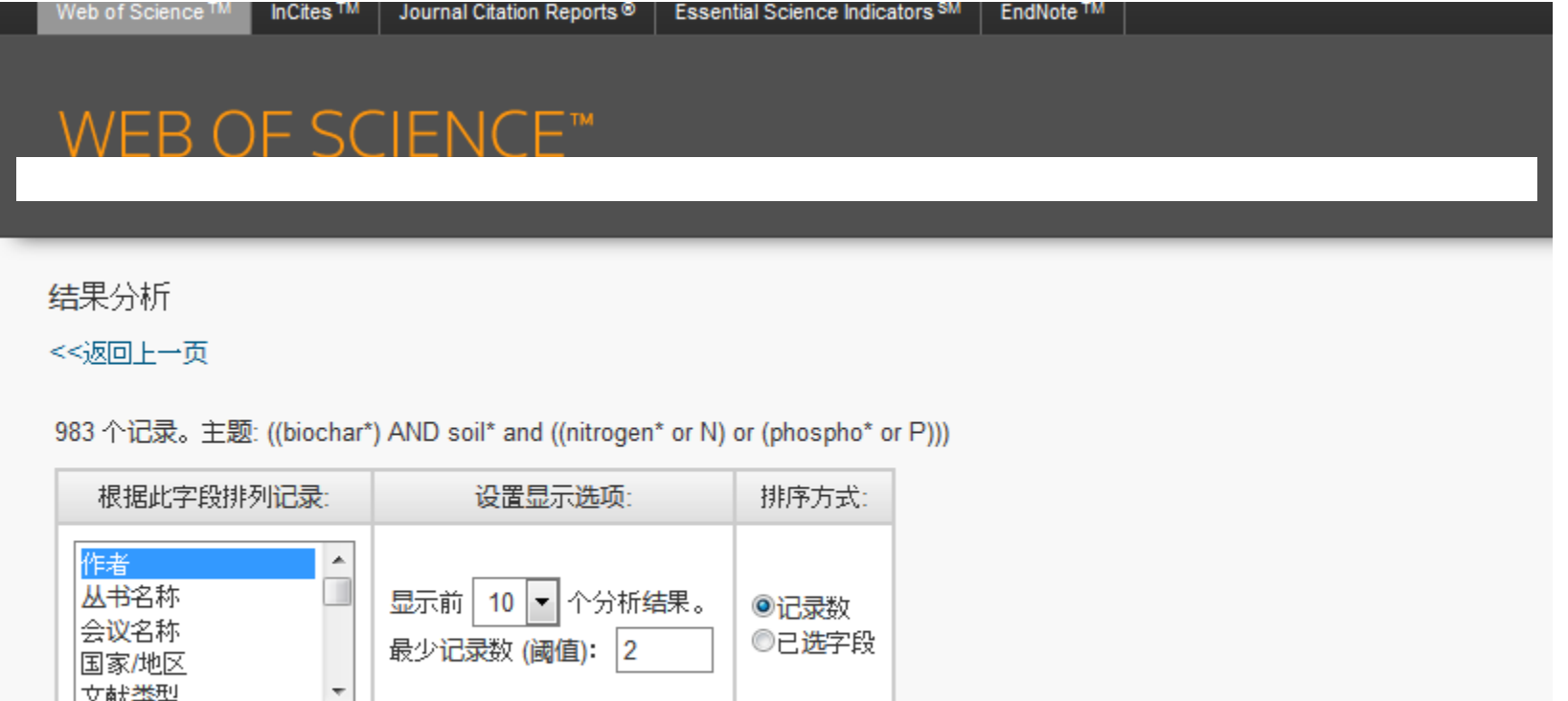

分析

文献类型

16个分析入口: ▪作者 ▪出版年 ▪来源期刊 ▪文献类型 ▪会议名称 ▪国家/地区 ▪基金资助机构 ▪授权号 ▪团体作者 ▪机构 ▪机构 扩展 ▪语种 ■ WOS类别 ■编者 ■丛书名称 ■研究方向

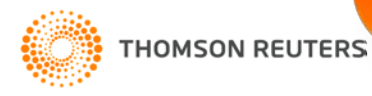

# "出版年":分析整体研究趋势

983 个记录。主题: ((biochar\*) AND soil\* and ((nitrogen\* or N) or (phospho\* or P)))

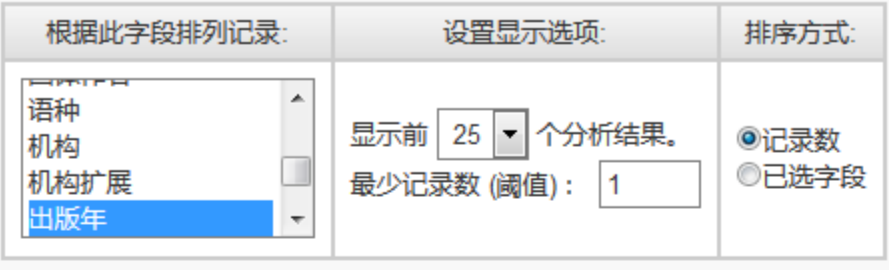

字段: 出版年

记录数

占 983的%

分析

→ 查看记录

X 排除记录

将"所有数据行"保存至本地 请使用以下复选框查看相应记录。您可以选择查看已选择的记录,也可以排除这些记录(并查看其他记录)。 用Excel打开.txt文档并作图 将分析数据保存到文件 → 查看记录 字段: 出版年 记录数 占 983的% 柱状图 ◎ 表格中显示的数据行 X 排除记录 ◎ 所有数据行 /是冬 200,000) 每年出版的文献数  $\blacksquare$ 27.060 % 2015 266 2014 246 25.025 %  $\overline{\phantom{a}}$ 2013 132 13.428 % 250 11.089 % 2016 109 200  $\blacksquare$ 2012 105 10.682 % 6.307 % 2011 62 150  $\blacksquare$ 2010 46 4.680 %  $\Box$ 0.916 % 2009 9 100  $\Box$ 2008 0.610 %  $6\phantom{1}6$  $\Box$ 2007  $\overline{2}$  $0.203%$ 

50

 $\Omega$ 

2008 2009

2007

2012 2013

2011

2010

2015 2016

2014

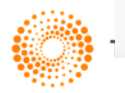

# "作者":分析高产出的科研人员

983 个记录。主题: ((biochar\*) AND soil\* and ((nitrogen\* or N) or (phospho\* or P)))

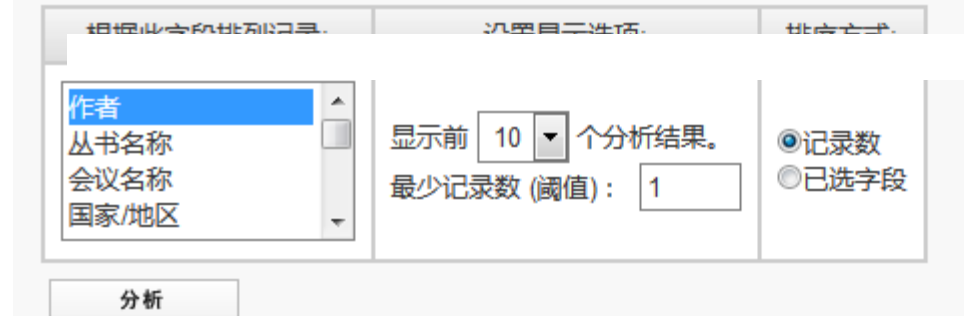

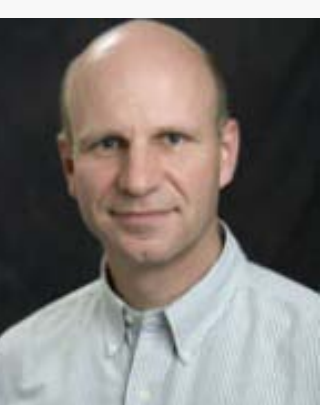

# **作者分析**

-发现该领域的高产 出研究人员 -选择导师 -选择同行审稿专家 -选择潜在的合作者

请使用以下复选框查看相应记录。您可以选择查看已选择的记录,也可以排除这些

ś

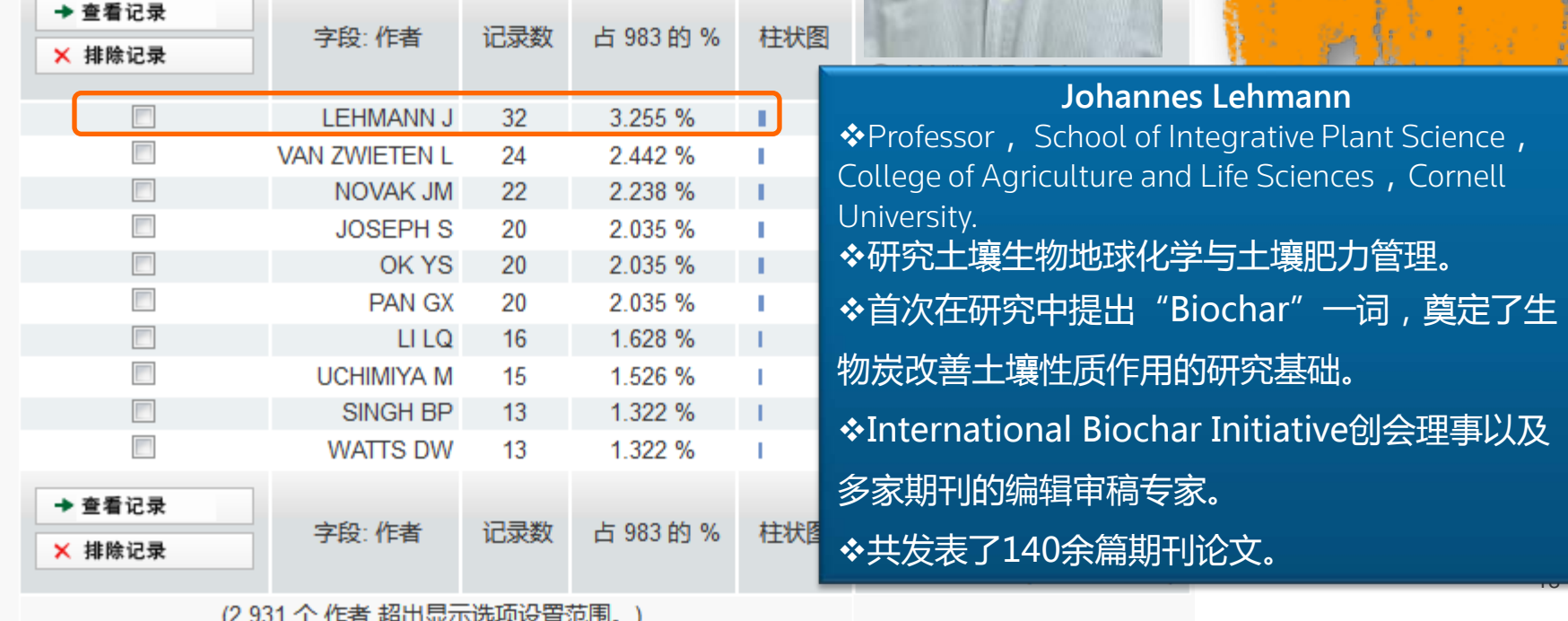

# "机构":分析高产出机构

983 个记录。主题: ((biochar\*) AND soil\* and ((nitrogen\* or N) or (phospho\* or P)))

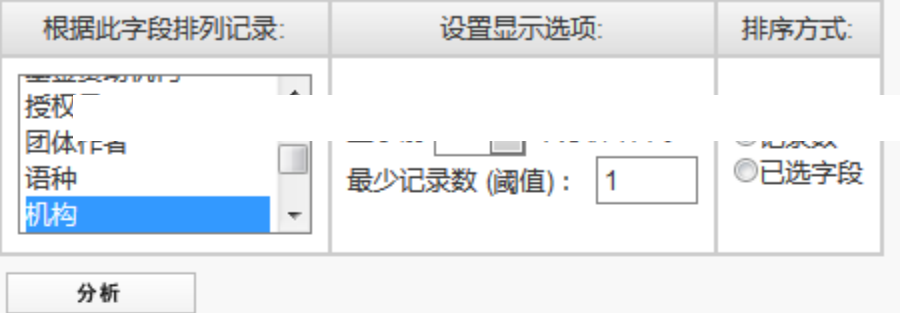

**机构分析** 

- 发现该领域高产出的 大学及研究机构

- 有利于机构间的合作
- 发现深造的研究机构

### 请使用以下复选框查看相应记录。您可以选择查看已选择的记录,也可以排除这些记录(并查看其他记录)。

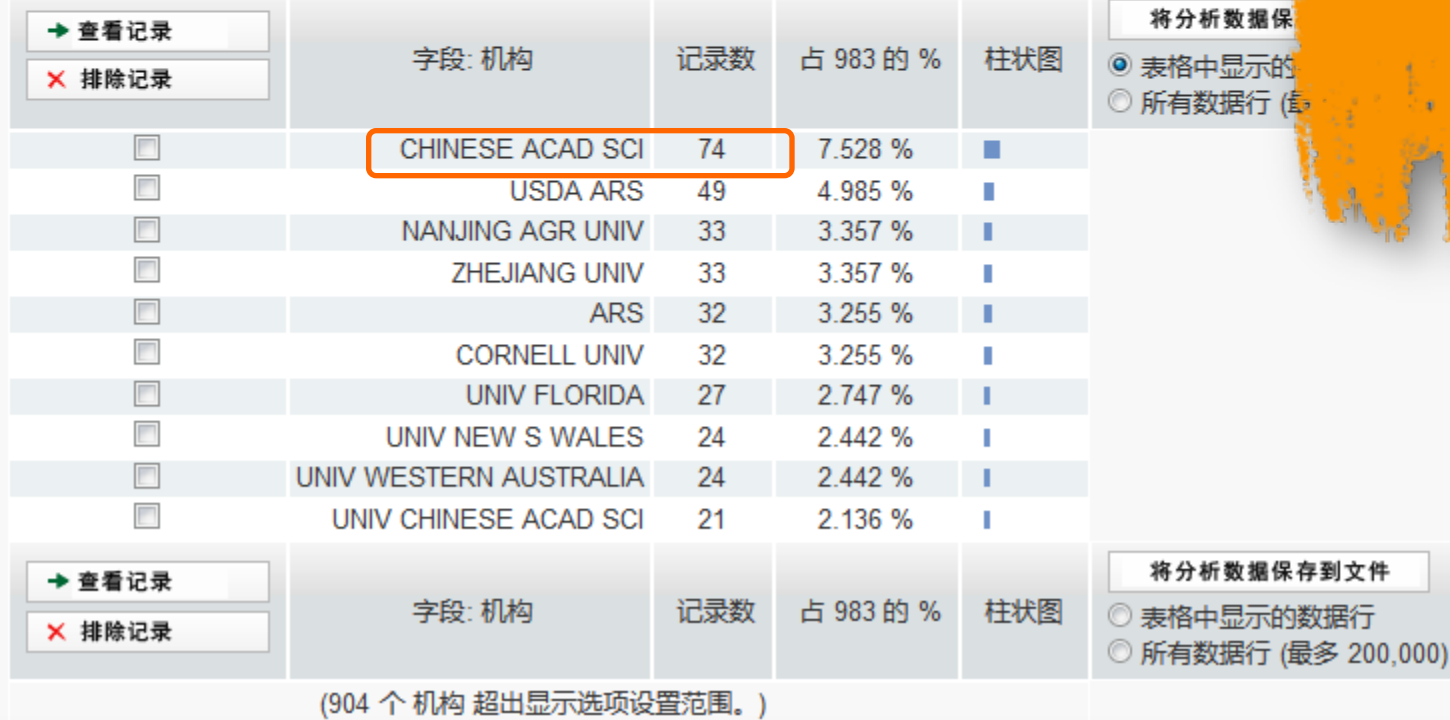

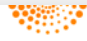

# "国家/地区":分析高产出国家或地区

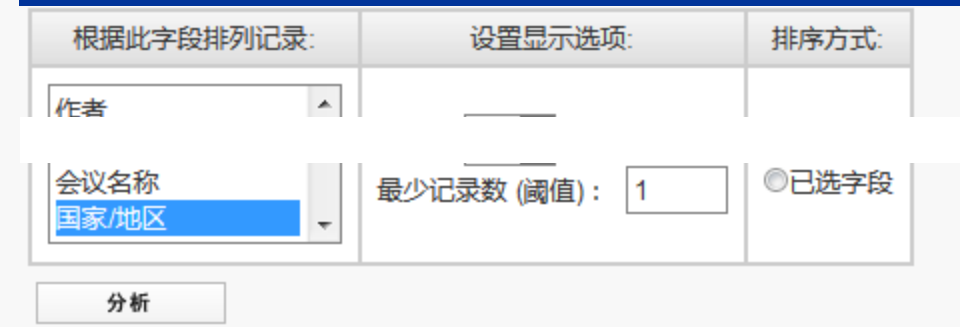

**THOMSON REUTERS** 

### 请使用以下复选框查看相应记录。您可以选择查看已选择的记录,也可以排除这些记录(并查看其他记录)。

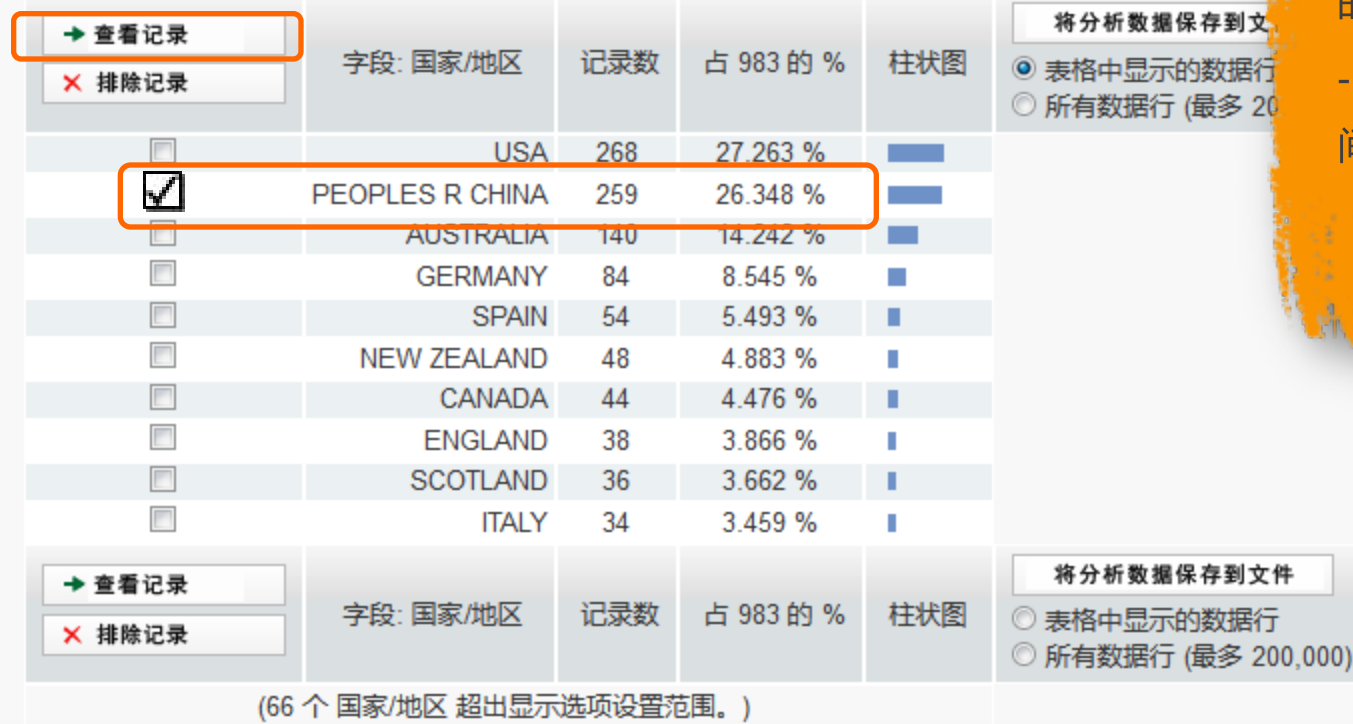

**国家/地区 分析** 

-发现该领域高产出 的国家/地区。

- 进行国家与地区 间的研究对比。

20

### WEB OF SCIENCE™

检索

继续利用分析检索结果查看中 国学者参与相关研究的情况

我的工具 标记结果列表 检索历史

**THOMSON REUTERS** 

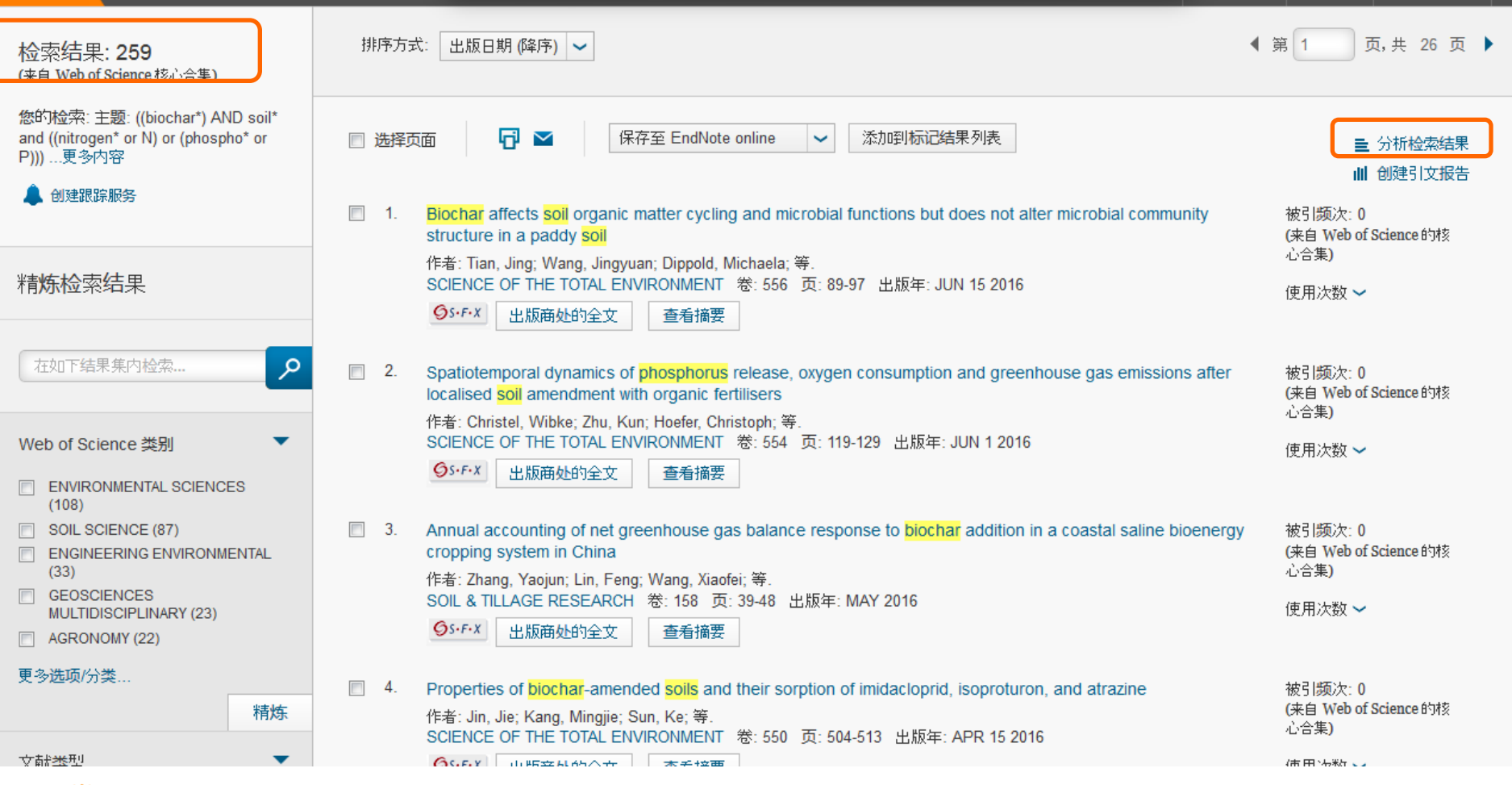

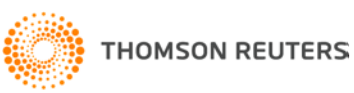

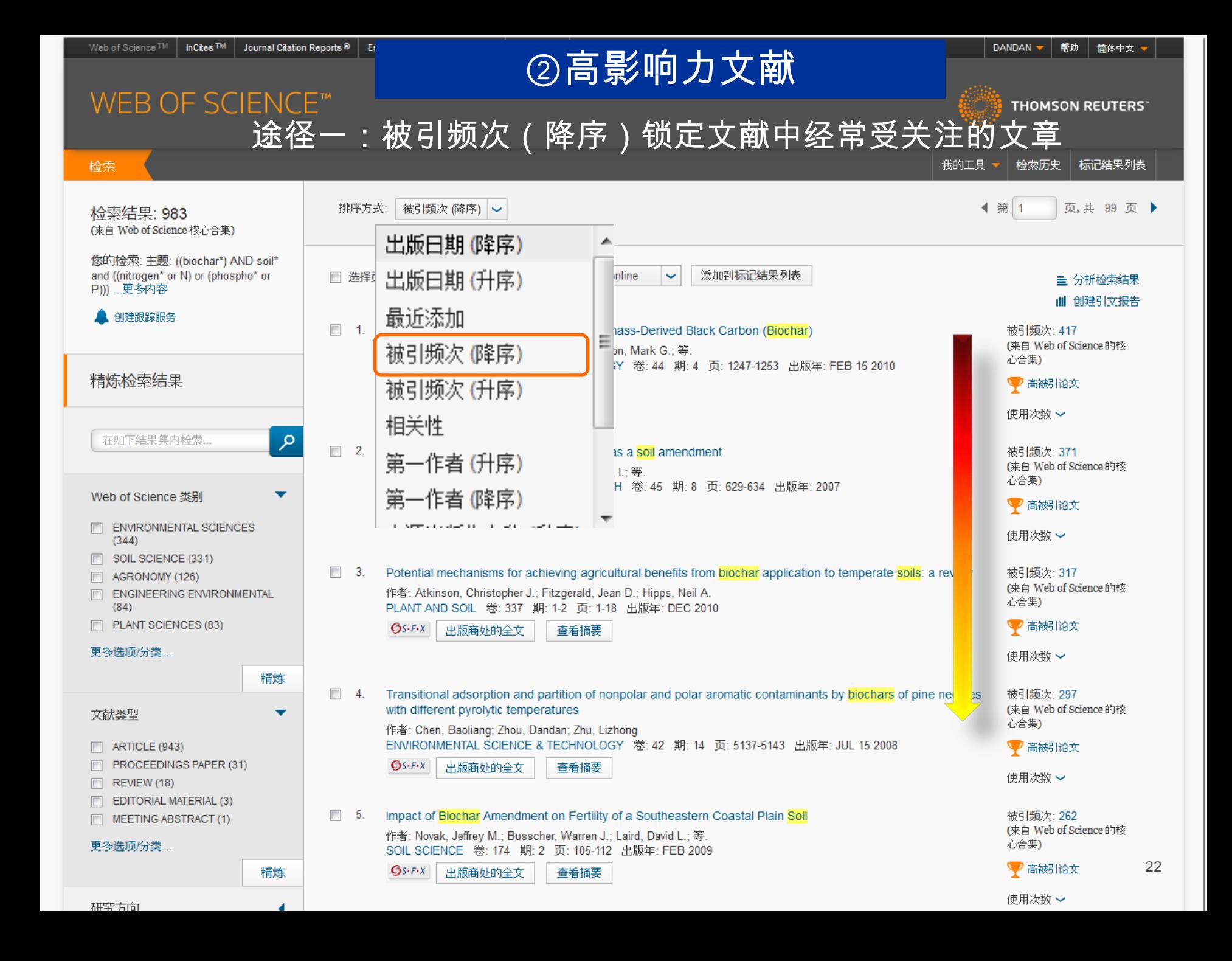

 $Gs-FX$ 

# 快速锁定高影响力的论文——被引频次(降序)

### Chan与Van Zwieten等研究发现氮肥与生物炭之间的交互作用对农作物产量 有显著影响,可以明显提高农作物质量。

Agronomic values of greenwaste biochar as a soil amendment

作者: Chan, K. Y.: Van Zwieten, L.: Meszaros, I.: 等. AUSTRALIAN JOURNAL OF SOIL RESEARCH 卷: 45 期: 8 页: 629-634 出版年: 2007

 $Gs-FX$ 出版商处的全文 查看摘要

◆Rondon等发现将生物炭施加到土壤中可改善土壤的理化性质,提高土壤孔 隙度,表面积,土壤离子交换能力,ph值等,为土壤微生物的生长与繁殖提供 良好环境。

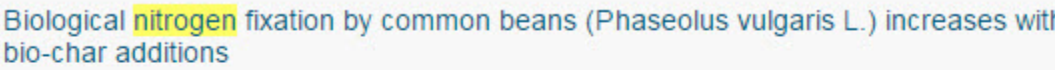

作者: Rondon, Marco A.; Lehmann, Johannes; Ramirez, Juan; 等. BIOLOGY AND FERTILITY OF SOILS 卷: 43 期: 6 页: 699-708 出版年: AUG 2007

 $Gs-FX$ 出版商处的全文 查看摘要

Singh及其小组成员研究发现生物炭从不同的原料以及不同的温度条件下 热解可产生不同的特性,可有效降低N<sub>2</sub>O的排放以及土壤中氮的浸出。

Characterisation and evaluation of biochars for their application as a soil amendment

查看摘要

作者: Singh, Balwant; Singh, Bhupinder Pal; Cowie, Annette L.

出版商处的全文

会议: 1st Conference on Asia-Pacific Biochar 会议地点: Gold Coast, AUSTRALIA 会议日期: 2009

AUSTRALIAN JOURNAL OF SOIL RESEARCH 卷: 48 期: 6-7 特刊: SI 页: 516-525 出版年: 2010

被引频次: 118 (来自 Web of Science 的核 心合集)

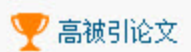

被引频次: 269

♥ 高被引论文

被引频次: 155

♥ 高被引论文

心合集)

(来自 Web of Science 的核

心合集)

(来白 Web of Science 的核

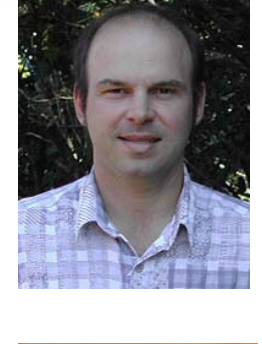

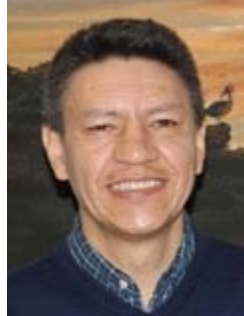

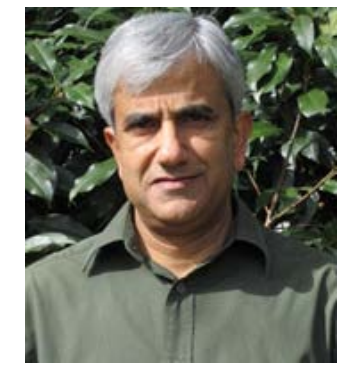

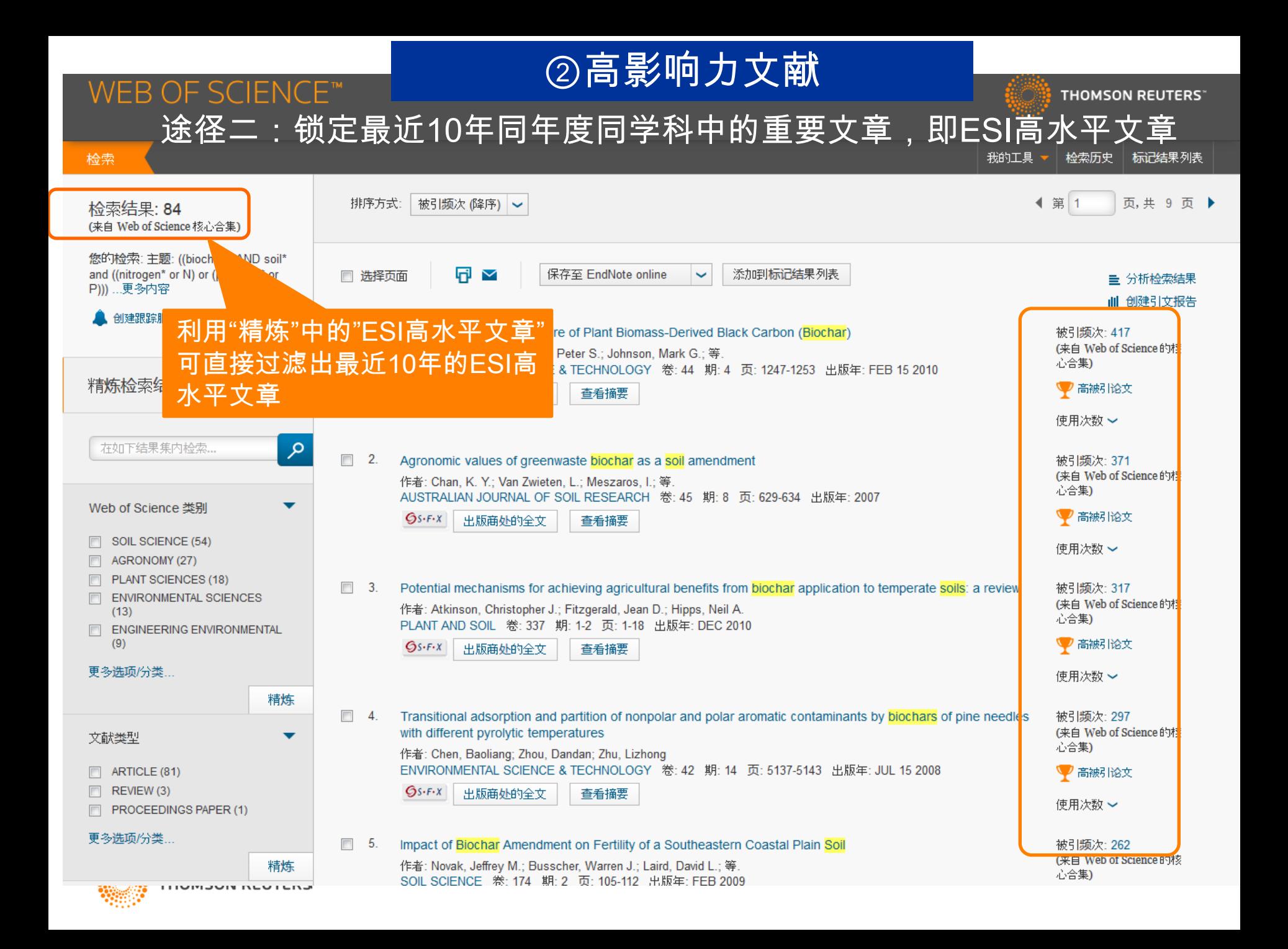

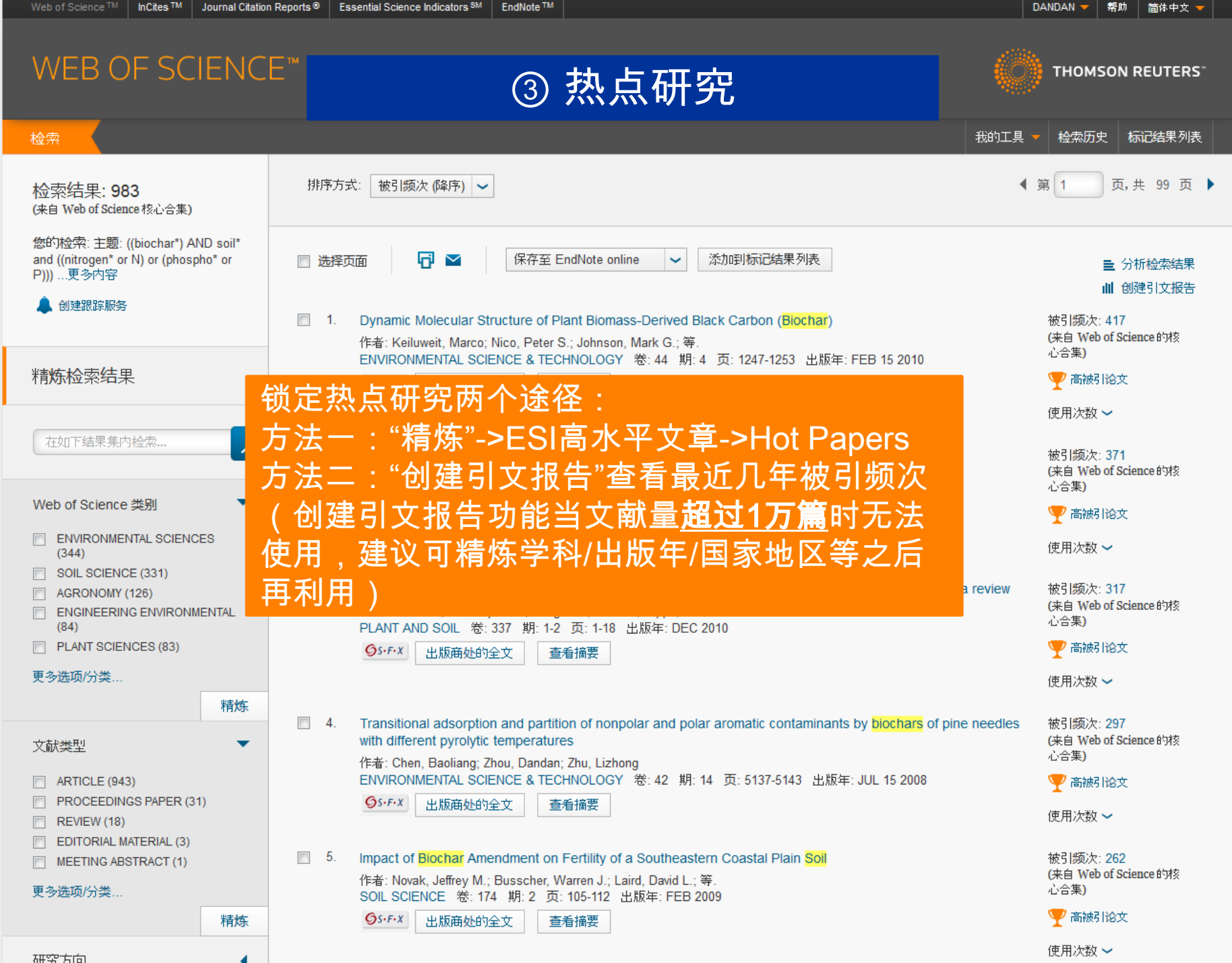

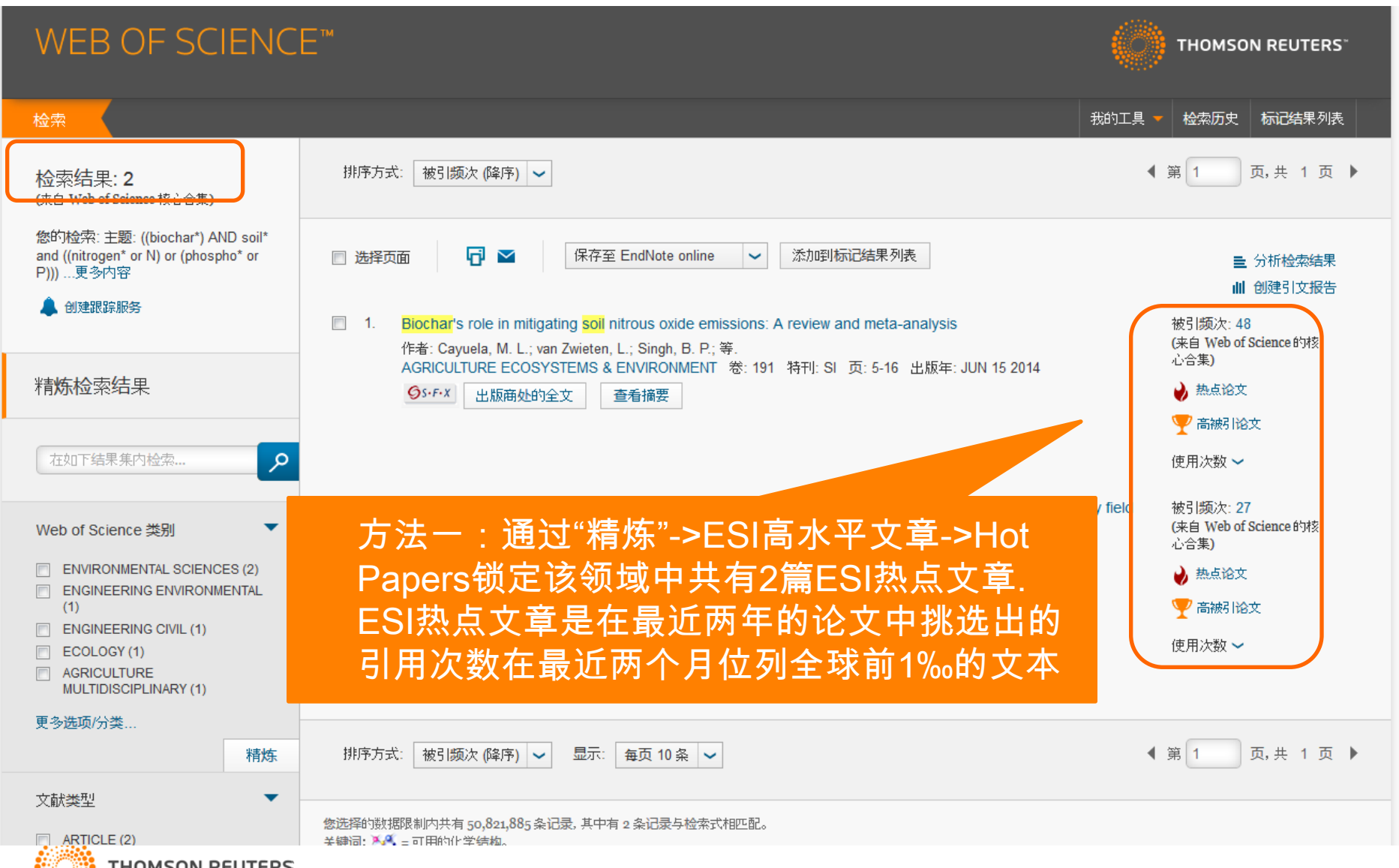

### **THOMSON REUTERS**

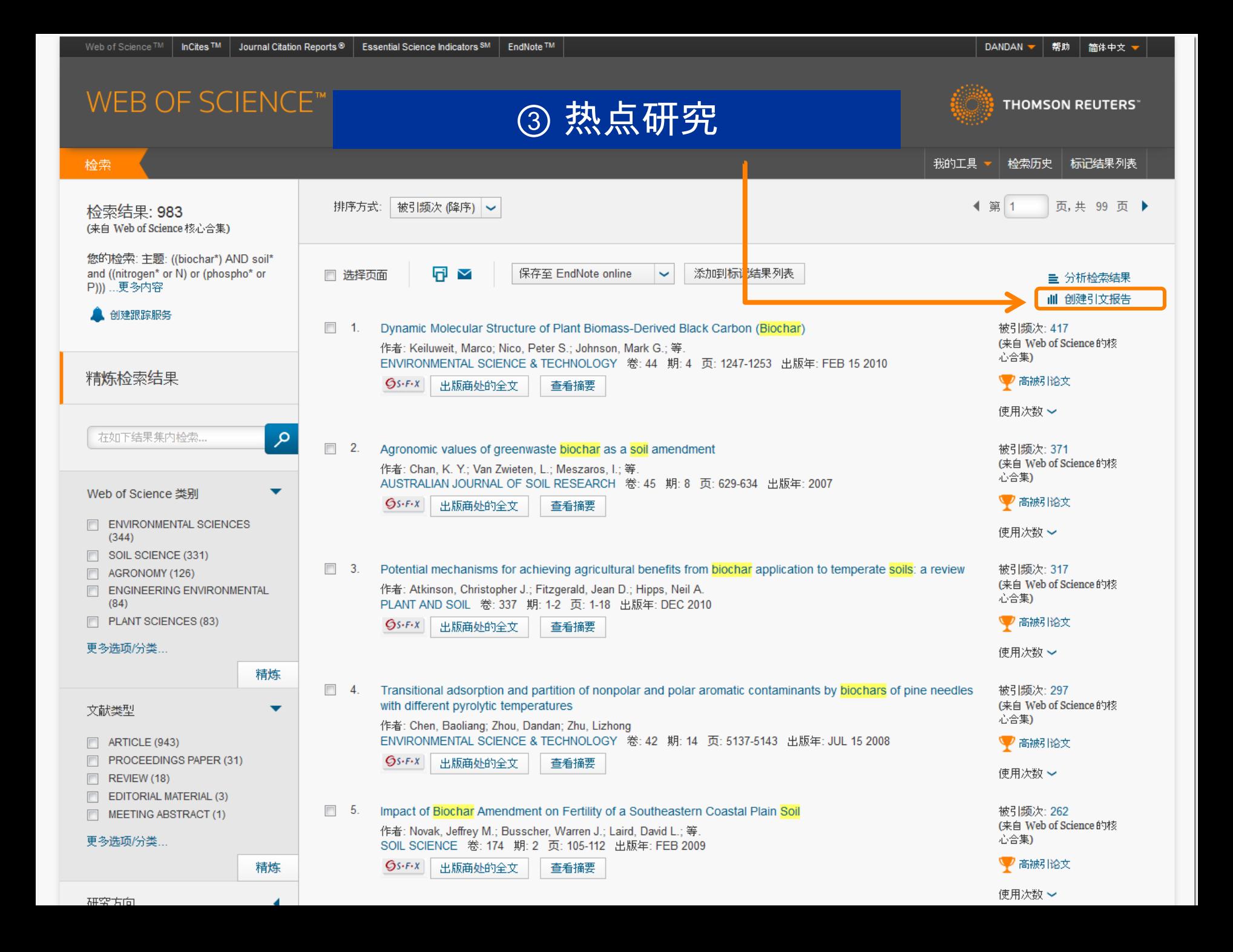

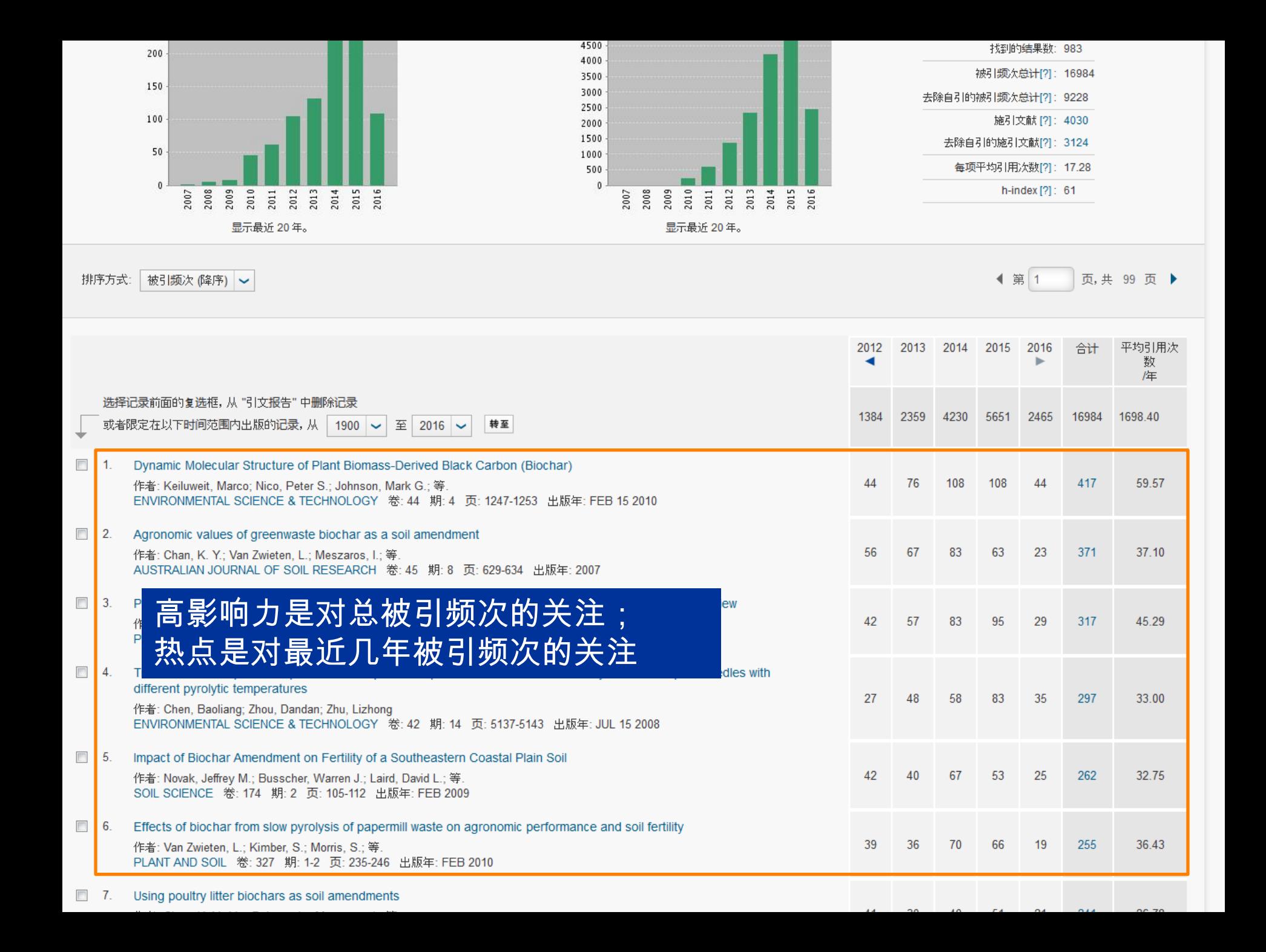

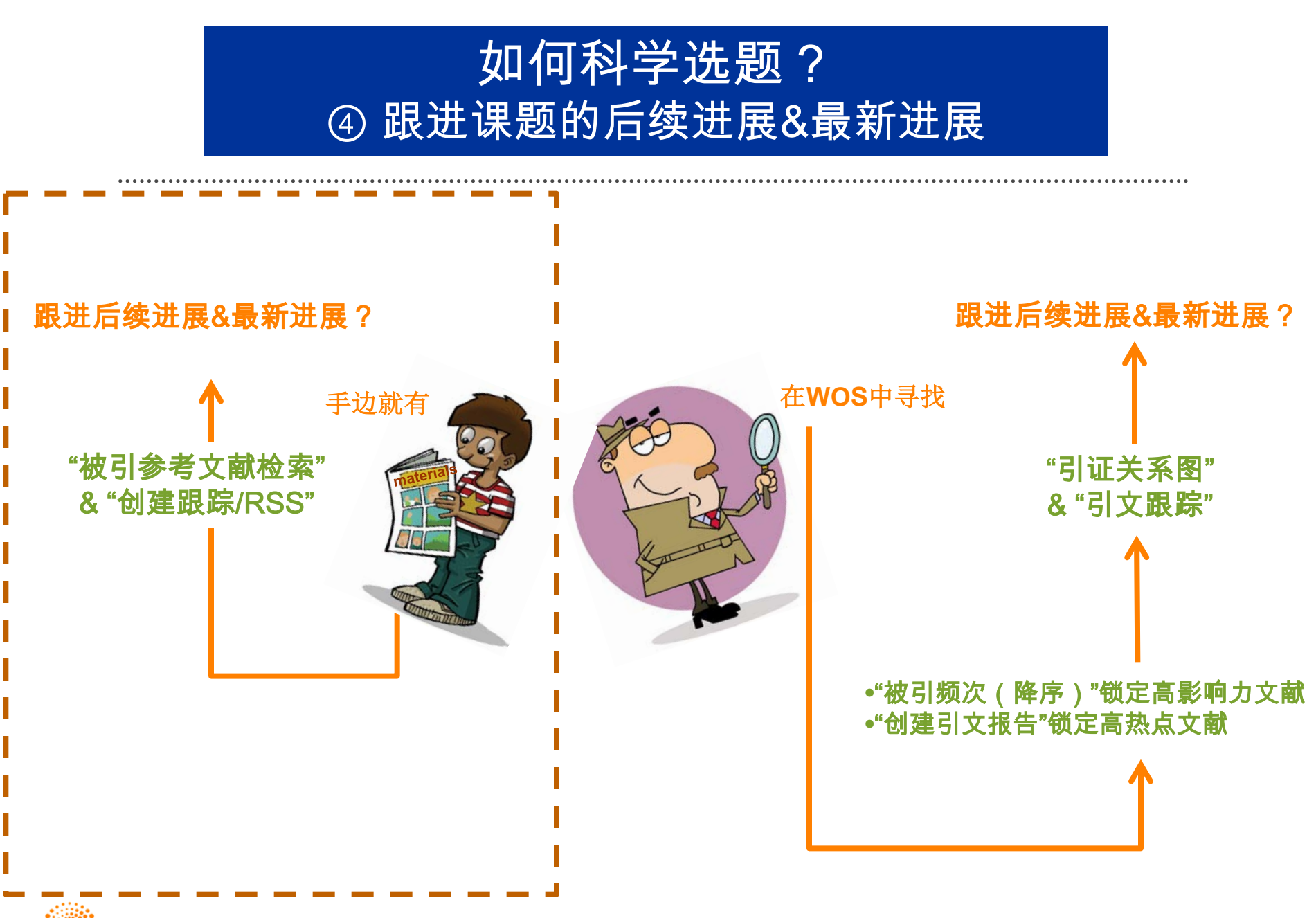

**THOMSON REUTERS** 

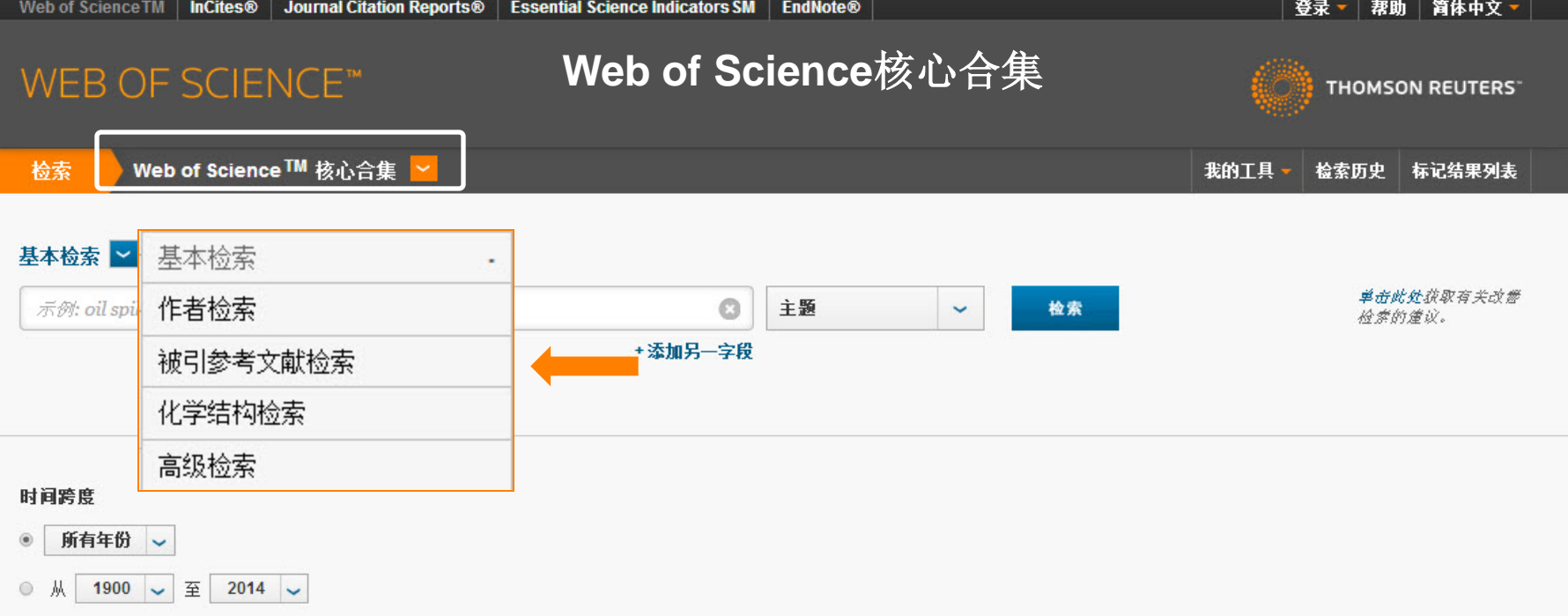

### ▼ 更多设置

### Web of Science 核心合集: 引文索引

- Science Citation Index Expanded (SCI-EXPANDED) -- 1900年至今
- Social Sciences Citation Index (SSCI)-1900年至今
- Arts & Humanities Citation Index (A&HCI) -- 1975年至今
- Conference Proceedings Citation Index Science (CPCI-S) -- 1990年至今
- Conference Proceedings Citation Index Social Science & Humanities (CPCI-SSH) --1990年至今
- Book Citation Index-Science (BKCI-S) -- 2005年至今
- Book Citation Index- Social Sciences & Humanities (BKCI-SSH) -- 2005年至今

### Web of Science 核心合集: 化学索引

- Current Chemical Reactions (CCR-EXPANDED) -- 1985年至今 (包括 Institut National de la Propriete Industrielle 化学结构数据, 可回溯至1840年)
- Index Chemicus (IC) -- 1993年至今

最新更新日期: 2014-01-03

### 自动建议的出版物名称

打开 >

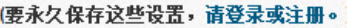

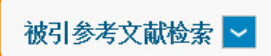

查找引用个人著作的文献。

第 1 步: 输入有关被引著作的信息。各字段用布尔逻辑运算符 AND 相组配。

\* 注意: 输入与其他字段相组配的卷、期或页可能会降低检索到的被引参考文献不同形式的数量。

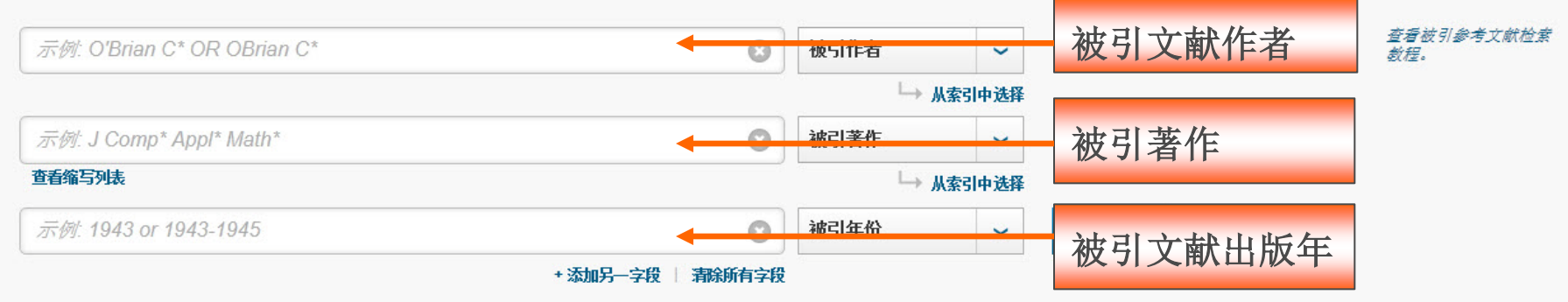

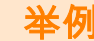

标题: Identifying molecular orientation of individual C-60 on a Si(III)-(7x7) 时间跨 **Surface** 所

作者: Hou JG, Yang JL, Zhu QS, etal,

出版物: Physical Review Letters, 83: (15) 3001-3004, Oct 11, 1999  $\circledcirc$ 一从 用STM观测C60单分子在半导体材料表面取向研究工作的最新进展及其应用 ▼更多

### Web of Science 核心合集: 引文索引

- **▼ Science Citation Index Expanded (SCI-EXPANDED) --1900年至今**
- □ Social Sciences Citation Index (SSCI) --1900年至今
- Arts & Humanities Citation Index (A&HCI) --1975年至今
- Conference Proceedings Citation Index Science (CPCI-S) --1990年至今  $\Box$
- Conference Proceedings Citation Index Social Science & Humanities (CPCI-SSH) --1990年至今
- Book Citation Index- Science (BKCI-S) --2005年至今  $\Box$
- Book Citation Index- Social Sciences & Humanities (BKCI-SSH) --2005年至今  $\blacksquare$

### Web of Science 核心合集: 化学索引

- Current Chemical Reactions (CCR-EXPANDED) --1985年至今 (包括 Institut National de la Propriete Industrielle 化学结构数据, 可回溯至1840 年)
- □ Index Chemicus (IC) --1993年至今

### 检索 Web of Science™ 核心合集  $\checkmark$

欢迎使用全新的Web of Science ! 查看快速入门教程。

检索历史 标记结果列表

我的工具 -

### 被引参考文献检索

查找引用个人著作的文献。

第 1 步: 输入有关被引著作的信息。各字段用布尔逻辑运算符 AND 相组配。

\*注意:输入与其他字段相组配的卷、期或页可能会降低检索到的被引参考文献不同形式的数量。

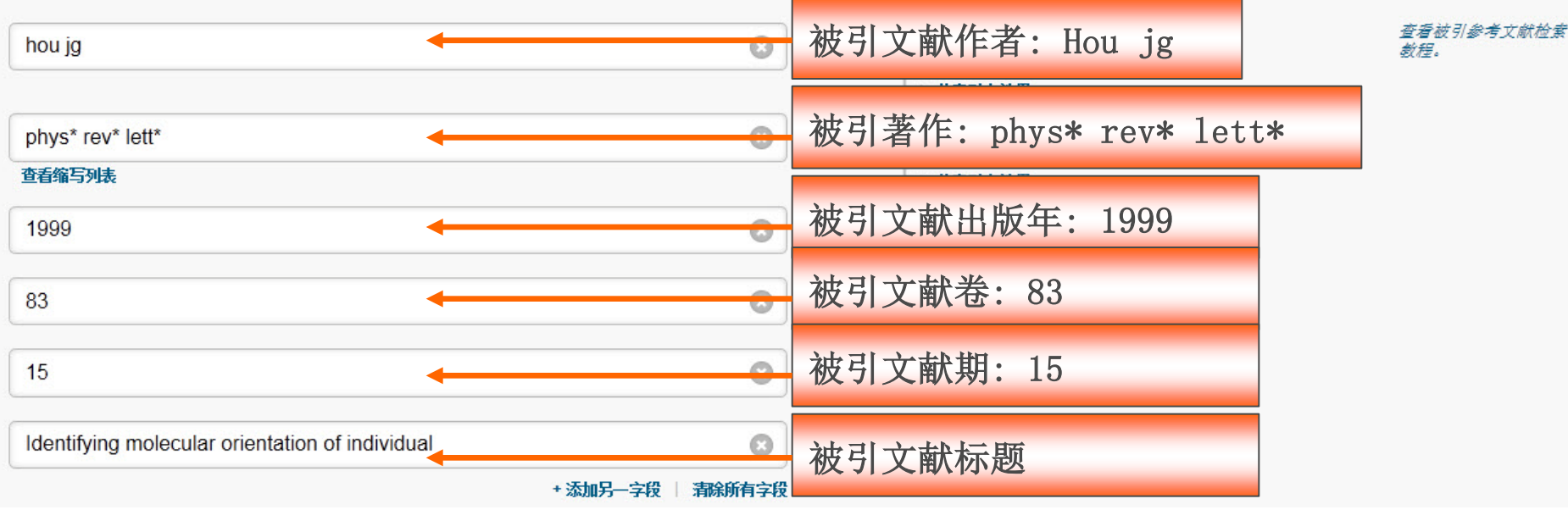

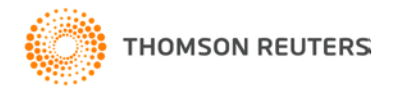

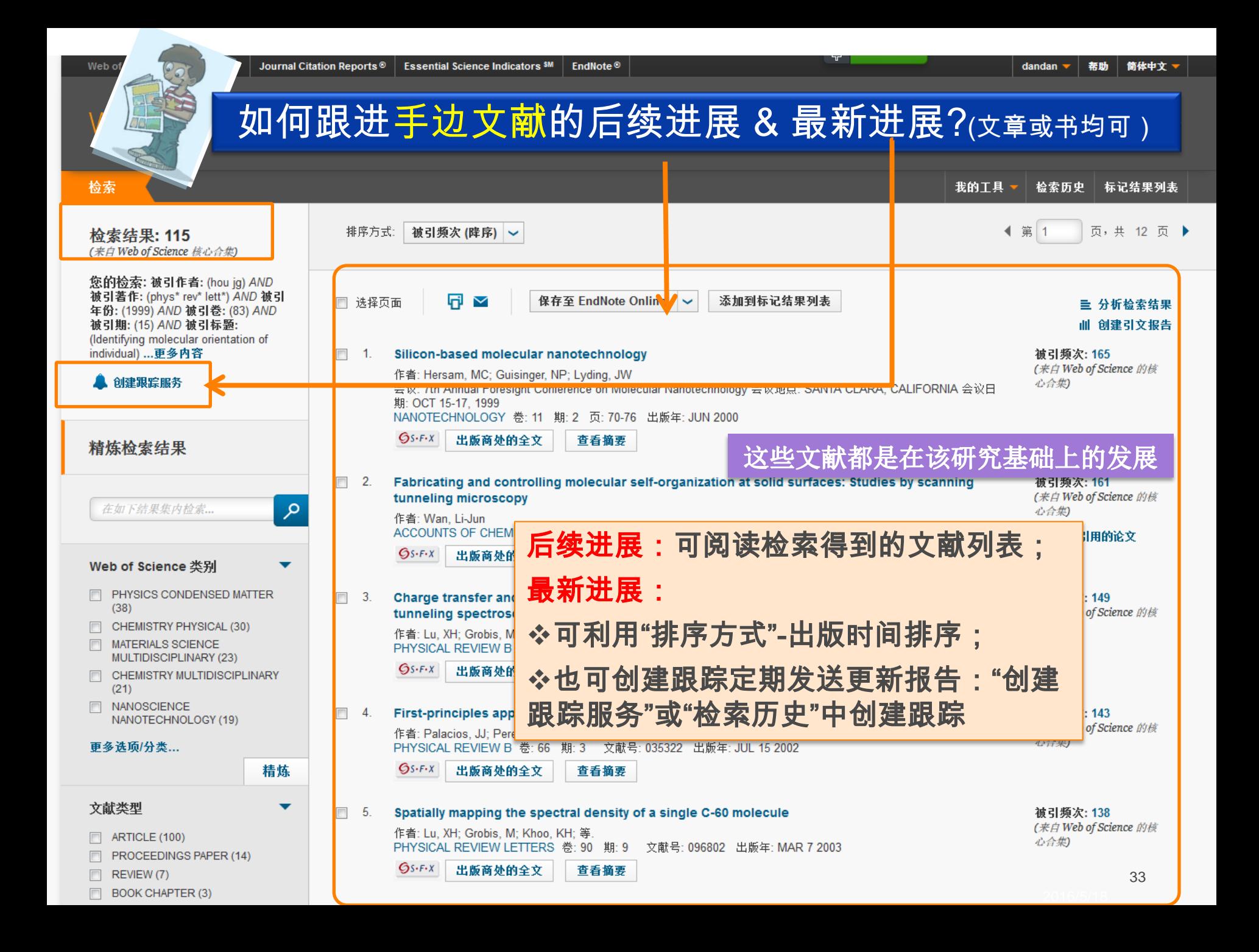

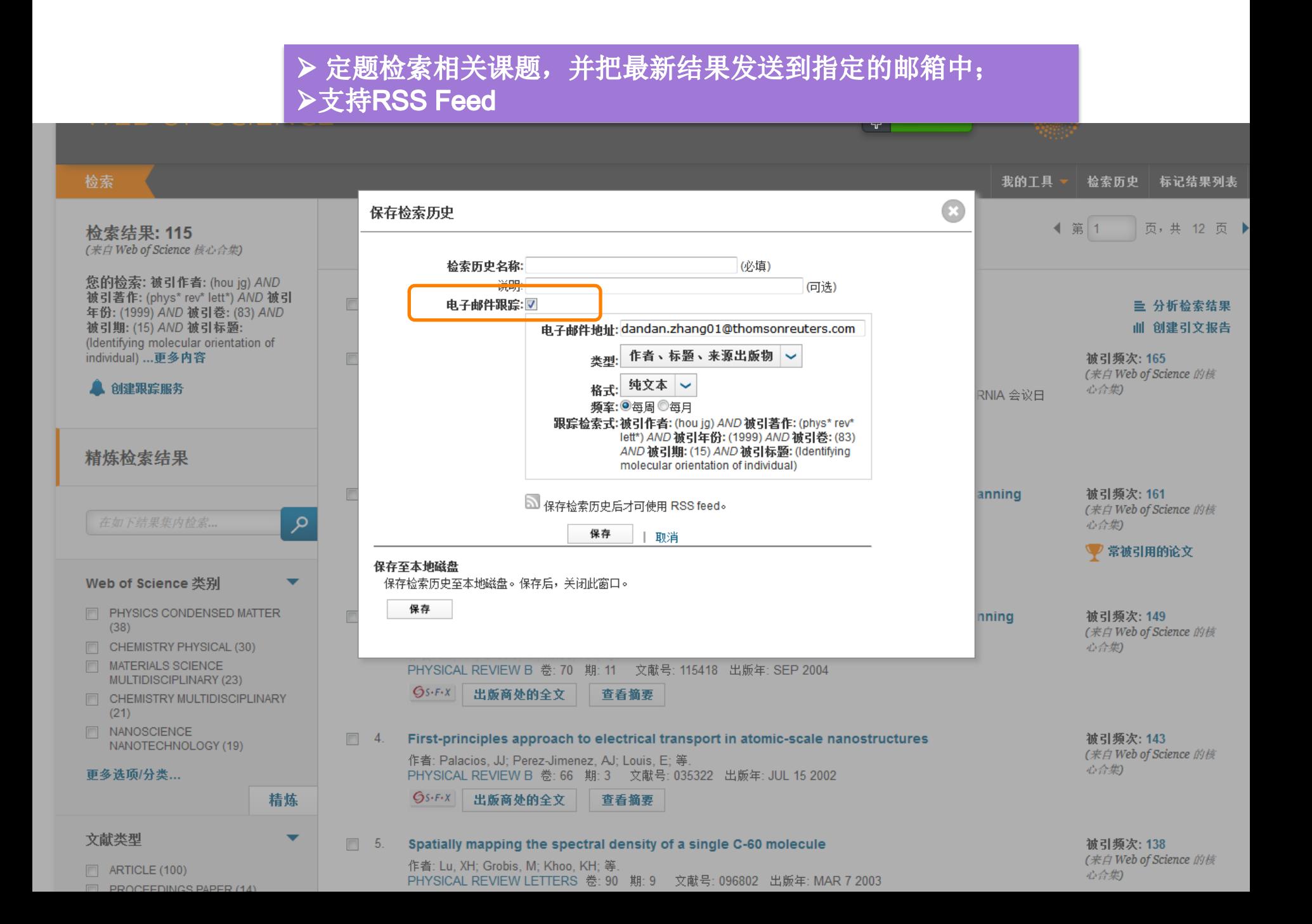

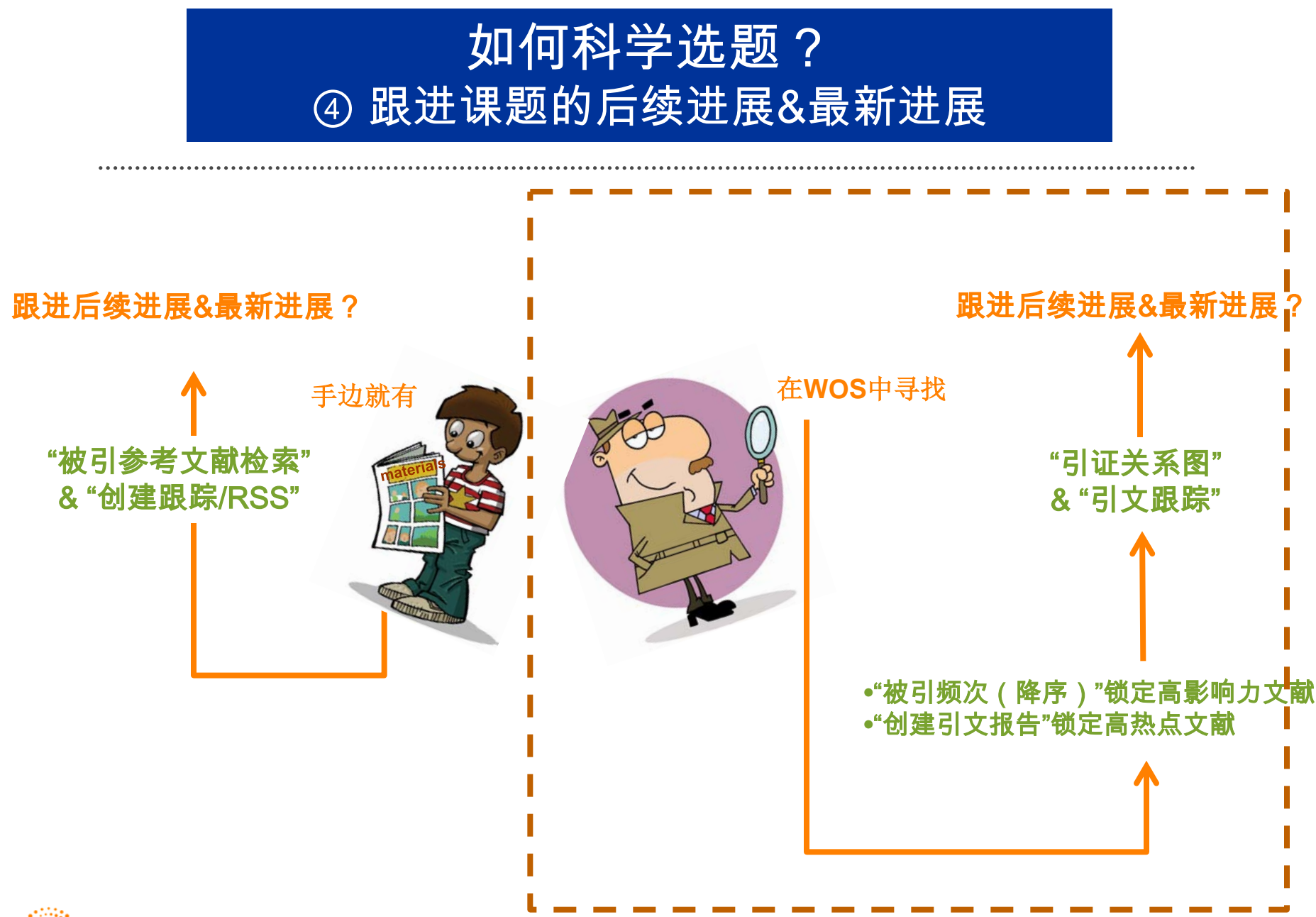

**THOMSON REUTERS** 

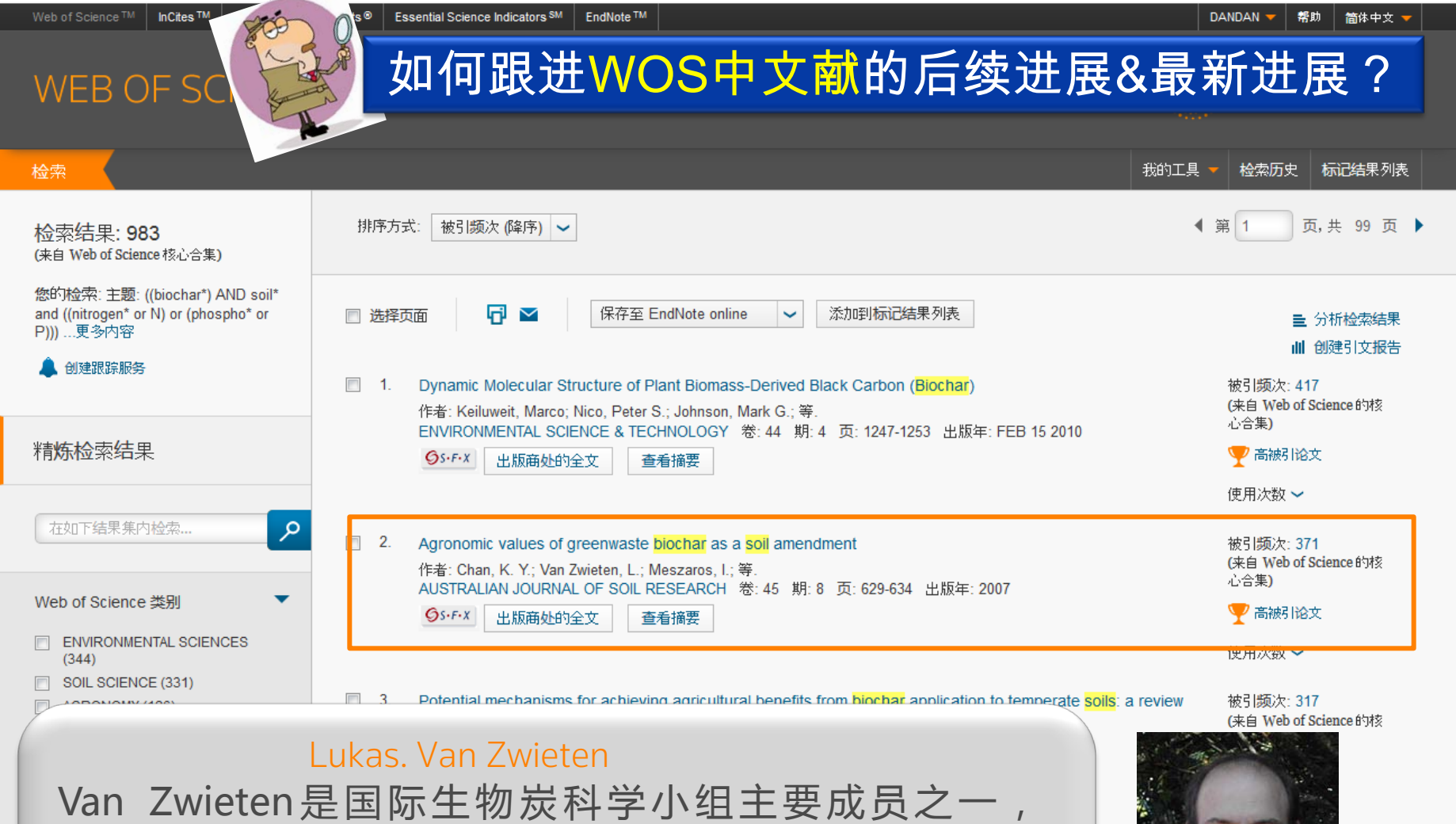

Frontiers in Environmental Science-Soil Processes期刊 编委。他曾获多项国际荣誉,他的研究曾在多家知名媒体 节目中播放,包括CNN, ABCs Catalyst以及 Discovery探 索频道等。

出版商处的全文

 $QS-FX$ 

作者: Novak, Jeffrey M.; Busscher, Warren J.; Laird, David L.; 等.

SOIL SCIENCE 卷: 174 期: 2 页: 105-112 出版年: FEB 2009

查看摘要

MEETING ABSTRACT (

精炼

更多选项/分类...

研究方向

pine ce的核

被引频次: 262 (来自 Web of Science 的核 心合集)

使用次数 >

36

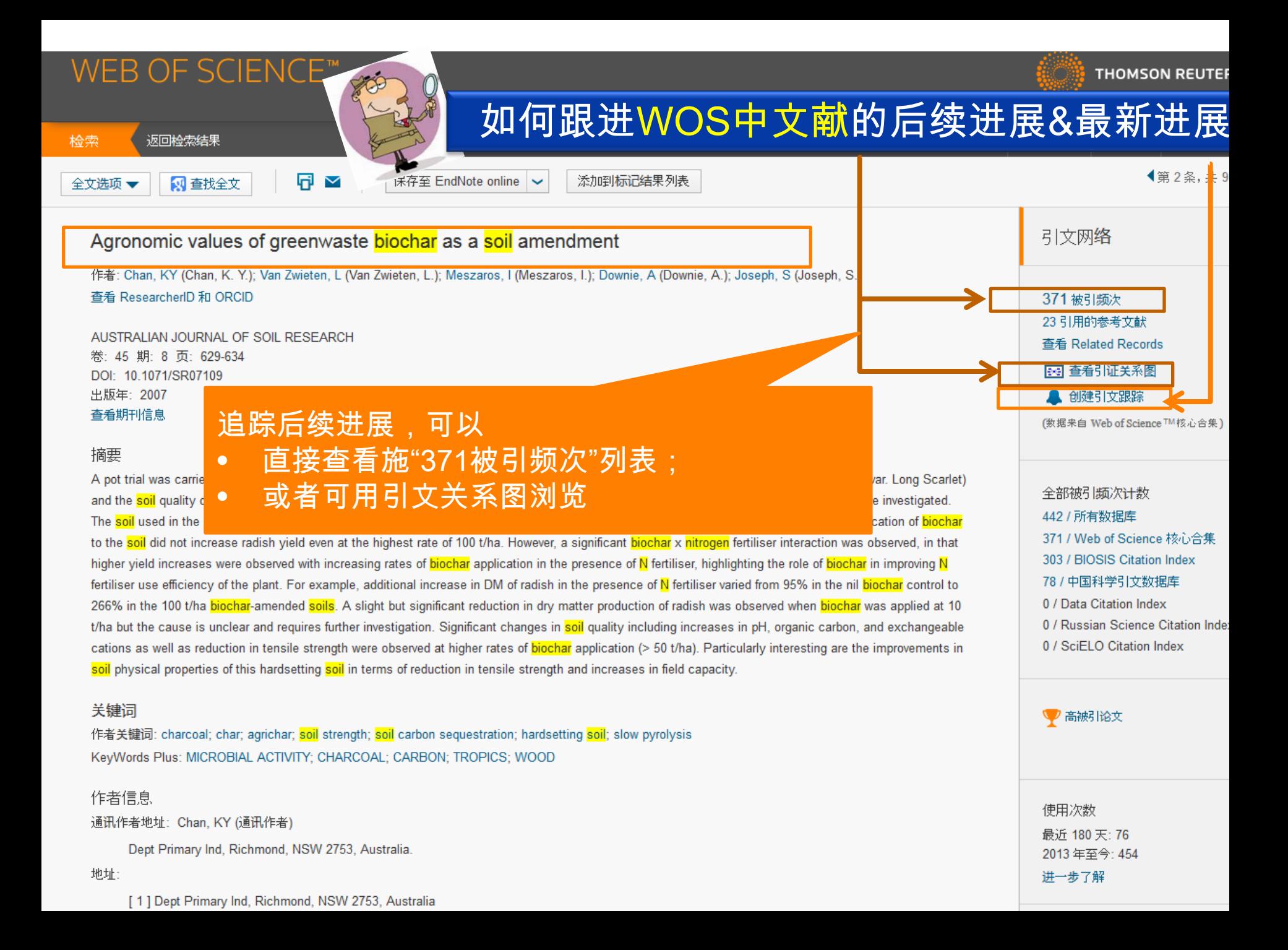

# 引证关系图:和施引文献的关系

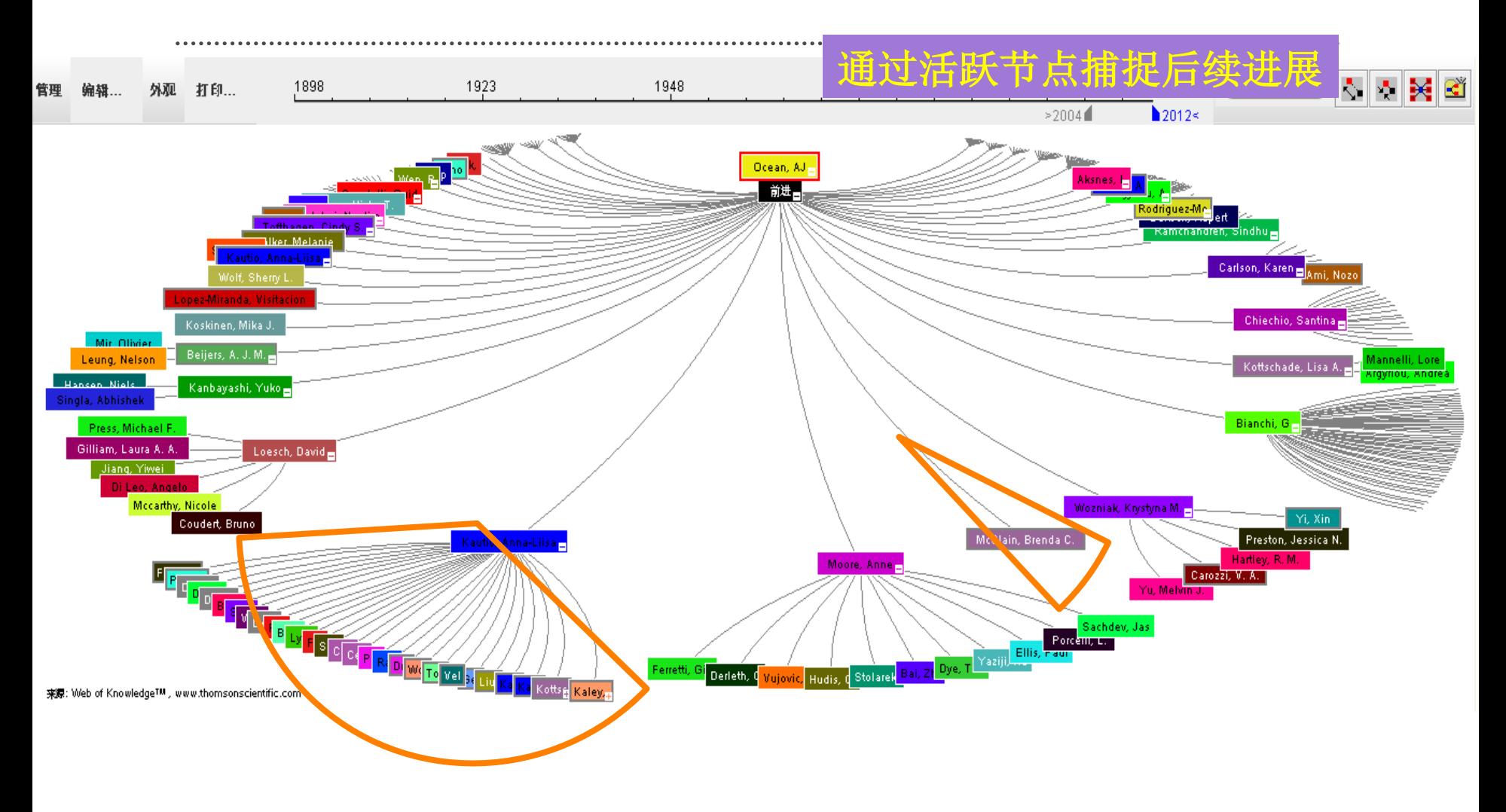

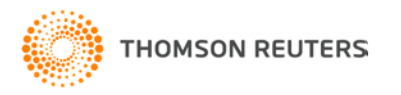

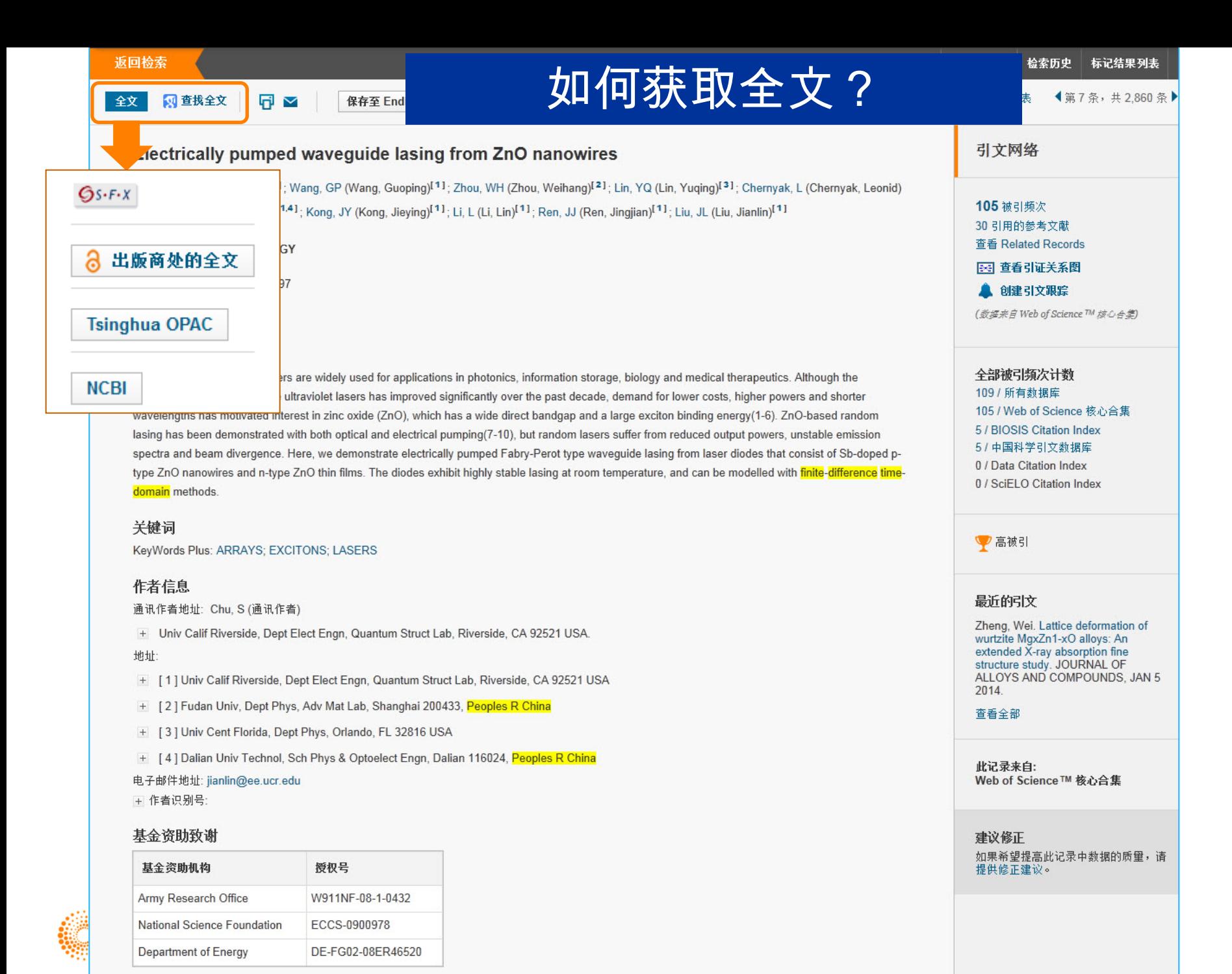

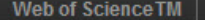

WEB OF SCIENCE"

**InCites®** Journal Citation Reports®

**Essential Science Indicators SM** 

**EndNote®** 

Web of Science核心合集检索结果

登录 - 帮助 | 简体中文 -

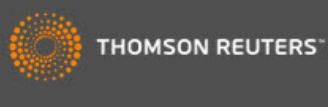

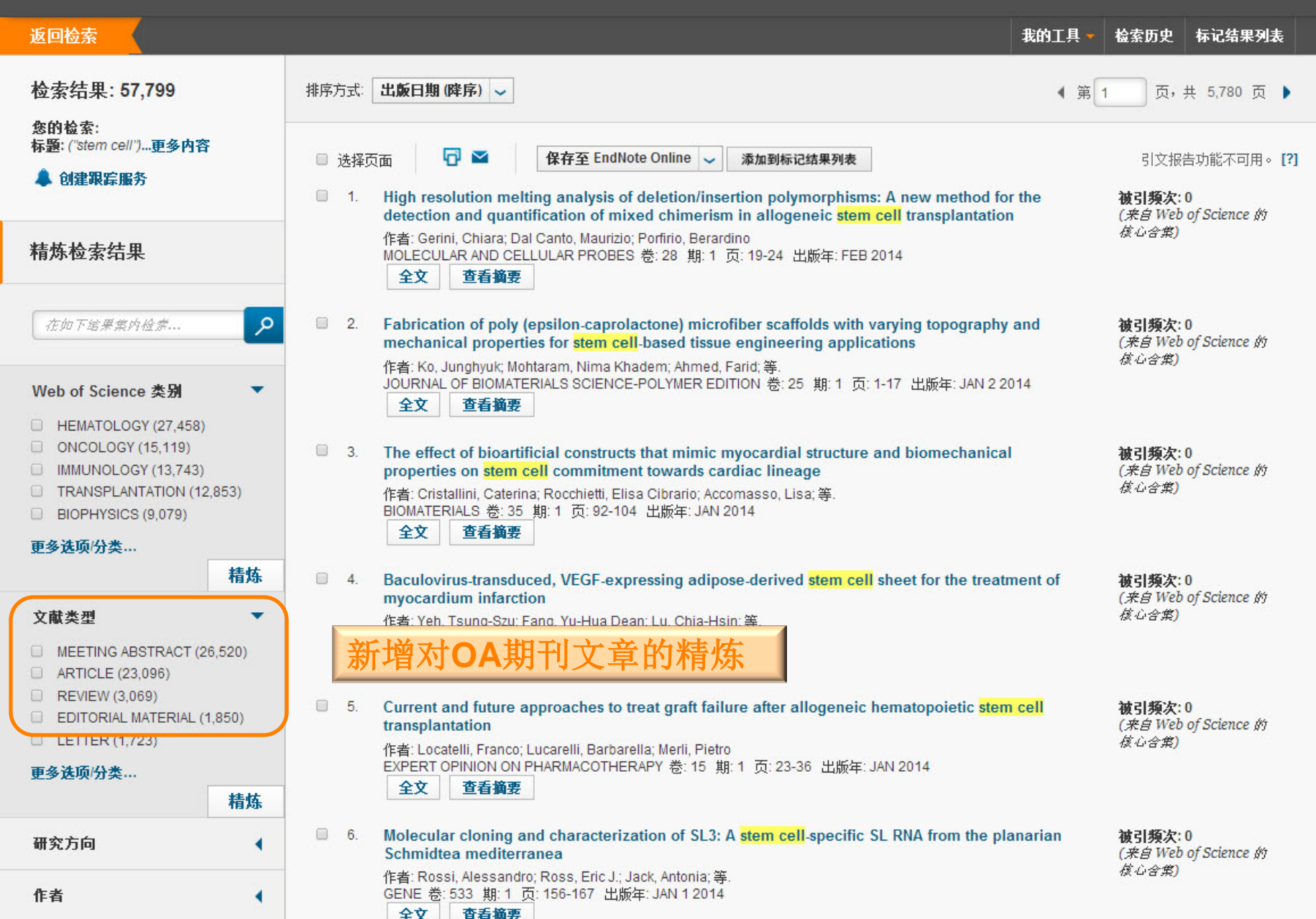

全文

保存至 End

# 如何获取全文?

检索历史 标记结果列表

引文网络

105 被引频次

30 引用的参考文献 音看 Related Records

区 查看引证关系图

◀第7条, 共2.860条)

### Electrically pumped wavequide lasing from ZnO nanowires

作者: Chu, S (Chu, Sheng)<sup>[1]</sup>; Wang, GP (Wang, Guoping)<sup>[1]</sup>; Zhou, WH (Zhou, Weihang)<sup>[2]</sup>; Lin, YQ (Lin, Yuqing)<sup>[3]</sup>; Chernyak, L (Chernyak, Leonid) <sup>[3]</sup>; Zhao, JZ (Zhao, Jianze)<sup>[1,4]</sup>; Kong, JY (Kong, Jieving)<sup>[1]</sup>; Li, L (Li, Lin)<sup>[1]</sup>; Ren, JJ (Ren, Jingilan)<sup>[1]</sup>; Liu, JL (Liu, Jianlin)<sup>[1]</sup>

### NATURE NANOTECHNOLOGY

卷: 6 期: 8 页: 506-510 DOI: 10.1038/NNANO.2011.97 出版年: AUG 2011

### 查看期刊信息

### 摘要

Ultraviolet semiconductor lasers are widely performance of gallium nitride ultraviolet la wavelengths has motivated interest in zinc lasing has been demonstrated with both or spectra and beam divergence. Here, we de type ZnO nanowires and n-type ZnO thin fi domain methods

### 关键词

KeyWords Plus: ARRAYS; EXCITONS; LA

### 作者信息

通讯作者地址: Chu, S (通讯作者)

+ Univ Calif Riverside, Dept Elect Engn, Quantum Struct Lab, Riverside, CA 92521 USA.

### 地址:

+ [1] Univ Calif Riverside, Dept Elect Engn, Quantum Struct Lab, Riverside, CA 92521 USA

+ [2] Fudan Univ, Dept Phys, Adv Mat Lab, Shanghai 200433, Peoples R China

+ [3] Univ Cent Florida, Dept Phys, Orlando, FL 32816 USA

<del>[4] Dalian Univ Technel, Se</del>b Phys & Optoelect Engn, Dalian 116024, Peoples R China

### 电子邮件地址: jianlin@ee.ucr.edu 作者识别号

### 基金资助致谢

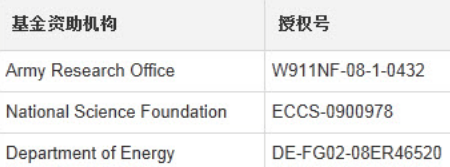

The first control where

# 获取全文的建议:

◆在WOS平台精炼入口中,"开放获取" 可直接获得免费文章;

◆与Google Scholar的互通;

◆馆际互借和文献传递; ◆直接E-mail联系文章作者

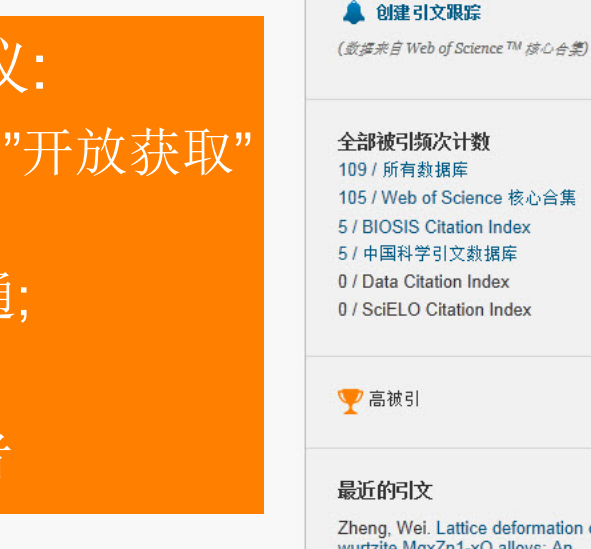

Zheng, Wei. Lattice deformation of wurtzite MgxZn1-xO alloys: An extended X-ray absorption fine structure study. JOURNAL OF ALLOYS AND COMPOUNDS. JAN 5 2014.

### 查看全部

此记录来自: Web of Science™ 核心合集

### 建议修正

如果希望提高此记录中数据的质量,请 提供修正建议。

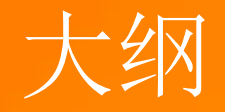

# 2.基于Web of Science平台获取创新研究 3.选择合适的国际期刊投稿

# 如何选择合适的期刊投稿?

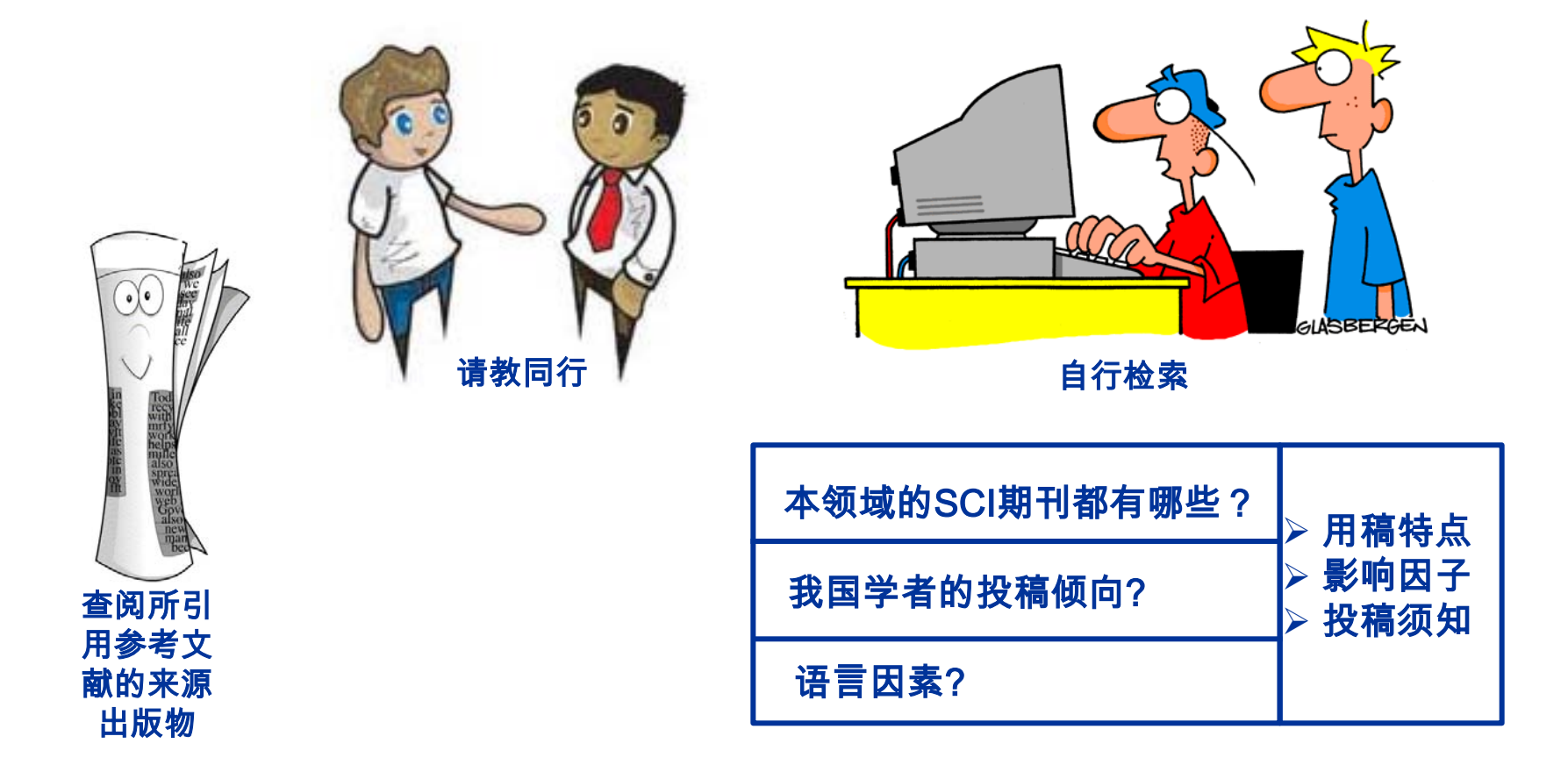

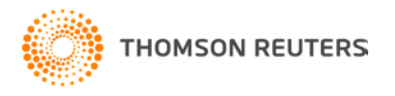

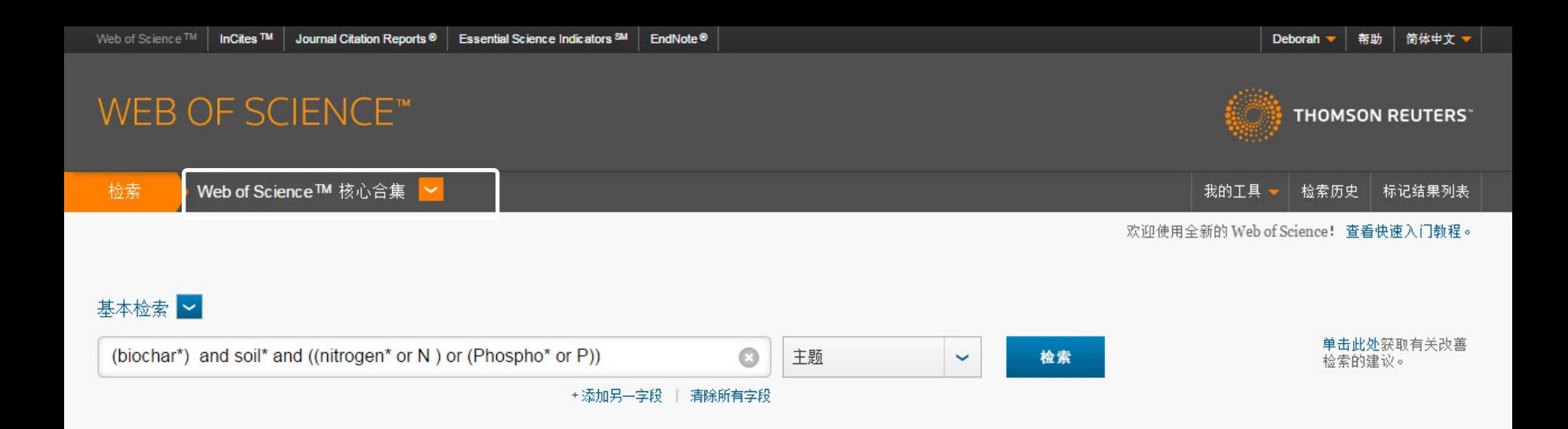

### 时间跨度

![](_page_42_Figure_2.jpeg)

### ▼ 更多设置

### Web of Science 核心合集: 引文索引

- ☑ Science Citation Index Expanded (SCI-EXPANDED) --1900年至今
- Social Sciences Citation Index (SSCI)--1900年至今  $\Box$
- □ Arts & Humanities Citation Index (A&HCI) --1975年至今
- Conference Proceedings Citation Index Science (CPCI-S) --1990年至今
- □ Conference Proceedings Citation Index Social Science & Humanities (CPCI-SSH) --1990年至今
- □ Book Citation Index- Science (BKCI-S) -- 2005年至今
- Book Citation Index- Social Sciences & Humanities (BKCI-SSH) -- 2005年至今

Web of Science 核心合集: 化学索引

- □ Current Chemical Reactions (CCR-EXPANDED) --1985年至今 (包括 Institut National de la Propriete Industrielle 化学结构数据, 可回溯至 1840 年)
- □ Index Chemicus (IC) --1993年至今
- 最新更新日期: 2015-01-05

请注意: 如果只查看被SCIE收录的期刊, 检 索时务必只选择SCIE

**SERIES** 

### WEB OF SCIENCE™

![](_page_43_Picture_1.jpeg)

![](_page_43_Picture_2.jpeg)

![](_page_44_Picture_6.jpeg)

![](_page_44_Picture_1.jpeg)

# FI基立中国作者文章较多的期刊

分析: 国家/地区: (PEOPLES R CHINA)

![](_page_45_Figure_2.jpeg)

请使用以下复选框查看相应记录。您可以选择查看已选择的记录,也可以排除这些记录(并查看其他记录)。

![](_page_45_Picture_46.jpeg)

![](_page_45_Picture_5.jpeg)

### WEB OF SCIENCE™

![](_page_46_Picture_2.jpeg)

![](_page_47_Picture_17.jpeg)

其他信息

₫

IDS 号: 635WS

Web of Science 核心合集中的 "引用的参考文献": 40

Web of Science 核心合集中的 "被引频次": 40

## InCites™ Journal Citation Reports®

**THOMSON REUTERS**\*

Journal Rankings

### **CHEMOSPHERE**

### ISSN: 0045-6535

Home

PERGAMON-ELSEVIER SCIENCE LTD THE BOULEVARD, LANGFORD LANE, KIDLINGTON, OXFORD OX5 1GB, ENGLAND **ENGLAND** 

### Go to Journal Table of Contents Go to Ulrich's

![](_page_48_Figure_8.jpeg)

![](_page_48_Picture_9.jpeg)

### **Titles**

ISO: Chemosphere **JCR Abbrev: CHEMOSPHERE** 

### **Categories ENVIRONMENTAL SCIENCES -SCIF**

Languages MULTI-LANGUAGE

40 Issues/Year;

在JCR数据中可查看期刊出版周期 信息, 及最近5年影响因子情况

![](_page_49_Picture_0.jpeg)

# 2.基于Web of Science平台获取创新研究 4.提高写作效率

# 文献管理工具——EndNote® 网络版

![](_page_50_Figure_1.jpeg)

![](_page_50_Figure_2.jpeg)

![](_page_50_Picture_3.jpeg)

# 如何插入参考文献?

![](_page_51_Picture_35.jpeg)

Giant magnetoresistance in magnetic granular systems.

Weivin Ma<sup>a</sup>, Huawei Wang<sup>a,b<sub>e</sub></sup>

<sup>a</sup> City University of Hong Kong, Hong Kong, China« <sup>b</sup> Institute of Applied Physics and Computational Mathematics, Beijing, China«

### Abstract +

In a recent paper (Ma and Wang, 2009), it was found that the limit curve corresponding to a regular edge path of a Loop subdivision surface reduces to a uniform cubic B-spline curve (CBSC) under a degeneration condition. One can thus define a Loop subdivision surface interpolating a set of input CBSCs with various topological structures that can be mapped to regular edge paths of the underlying surface. This paper presents a new solution for defining a Loop subdivision surface

![](_page_51_Picture_7.jpeg)

# 如何插入参考文献?

![](_page_52_Picture_27.jpeg)

Surface design from a set of input curves according to their design requirements and is a classic topic in geometric design and has been widely studied in spline-based modeling

![](_page_52_Picture_3.jpeg)

application settings.

![](_page_53_Picture_6.jpeg)

![](_page_54_Picture_0.jpeg)

### **1. Introduction**

Subdivision surfaces are widely used in recent years due to their multiresolution property and their simplicity, uniformity and powerful ability in representing complex surfaces [28, 34]. They were initially proposed as a generalization of B-spline surfaces to model smooth surfaces of arbitrary topology [4, 5]. More and more subdivision schemes with various refining operators were subsequently designed for control meshes of different connectivity  $[6, 10, 11, 15, 30]$ . Using these schemes, people can produce various subdivision surfaces with different properties according to their design requirements and application settings[1].

On the other hand, people model smooth surfaces under such as points, tangents, norn Surface design under consti curves thus becomes an impor fields of geometric design graphics. However, since subd are defined as limits of recursi control meshes, they usually global parametric expression difficult to handle curves or surface or impose a subdivision given curves compared wi modelling.  $\psi$ 

Surface design from a set is a classic topic in geometric been widely studied in spline-

![](_page_55_Picture_0.jpeg)

### Turabian Bibliography

- Gu, R. Y., Z. D. Wang and D. Y. Xing. "Inverse Giant Magnetoresistance in Magnetic Multilayers." Journal of the Physical Society of Japan 67, no. 1 (1998): 255-258.
- ao, J. H. and K. Q. Huang. "Low-Frequency 1/F Noise in Oxide Material with Giant Magnetoresistance Behavior." Chinese Science Bulletin 42, no. 2  $(1997): 163 - 166.$
- i, Z. S., X. T. Zeng and H. K. Wong. "Composition Dependence of Giant Magnetoresistance in  $(Lal Xyx)(2/3)Ca1/3mno$ Delta  $(0<=X<=1)$ ." Journal of Applied Physics 79, no. 8 (1996): 5188- $5190.4$
- heng, L., R. Y. Gu, D. Y. Xing, Z. D. Wang and J. X. Zhu. "Giant Magnetoresistance in Magnetic Granular Systems." Journal of *Applied Physics 79, no. 8 (1996):*  $6255 - 6257.$
- $B<sub>1</sub>$ and  $X_{\cdot}$ Yan. "Giant hao, Magnetoresistance in Granular Fe-Sio2 Films." *Physica A* 241, no. 1-2  $(1997): 367 - 376.$

# 如何统一做格式化处理?

![](_page_56_Picture_96.jpeg)

# Endnote® 网络版 – 文献的管理和写作工具

- 与Microsoft Word自动连接, 边写作边引用
	- 自动生成文中和文后参考文献
	- 提供3300多种期刊的参考文献格式
- 提高写作效率:
	- 按拟投稿期刊的格式要求自动生成参考文献, 节约了大量的 时间和精力
	- 对文章中的引用进行增、删、改以及位置调整都会自动重 新排好序
	- 修改退稿, 准备另投它刊时, 瞬间调整参考文献格式

![](_page_57_Picture_8.jpeg)

# ENDNOTE匹配功能-找到最合适您投稿的期刊

Web of Science™ **ResearcherID** 

**ENDNOTE™** 

![](_page_58_Picture_23.jpeg)

找出最适合您稿件的期刊 由Web of Science<sup>TM</sup>提供技术支持

![](_page_58_Picture_24.jpeg)

![](_page_58_Picture_25.jpeg)

### **Transcriptome Analysis of the Zebrafish Model of** Diamond-Blackfan Anemia from RPS19 Deficiency via p53-Dependent and -Independent Pathways

Qiong Jia<sup>1\*</sup>, Qian Zhang<sup>2\*</sup>, Zhaojun Zhang<sup>2</sup>, Yaqin Wang<sup>3</sup>, Wanguang Zhang<sup>4</sup>, Yang Zhou<sup>1</sup>, Yang Wan<sup>3</sup>, Tao Cheng<sup>3</sup>, Xiaofan Zhu<sup>3</sup>, Xiangdong Fang<sup>2</sup>, Weiping Yuan<sup>39</sup>, Haibo Jia<sup>19</sup>

1 Key Laboratory of Molecular Biophysics of Ministry of Education, College of Life Science and Technology, Center for Human Genome Research, Huazhong University of Science and Technology, Wuhan, Hubei, China, 2CAS Key Laboratory of Genome Sciences, Beijing Institute of Genomics, Chinese Academy of Sciences, Beijing, China, 3 State Key Laboratory of Experimental Hematology, Institute of Hematology and Blood Disease Hospital, Chinese Academy of Medical Sciences & Peking Union Medical College, Tianjin, China, 4 Hepatic Surgery Center Tongji Hospital, Tongji Medical College, Huazhong University of Science and Technology, Wuhan, Hubei, China

![](_page_59_Picture_24.jpeg)

![](_page_59_Picture_4.jpeg)

2014

5年

匹配 新!

许接测试版

选项

找出最适合您稿件的期刊 a web of Science™###\*\*\*#

### 8 匹配期刊

### ENDNOTE匹配功能-找到最合适您投稿的期刊

![](_page_60_Figure_7.jpeg)

**DISEASES** 

![](_page_61_Picture_0.jpeg)

# 1.认识Web of Science平台 2.基于Web of Science平台获取创新研究 3.选择合适的国际期刊投稿 4.提高写作效率

# Web of Science核心合集的使用技巧

![](_page_62_Picture_181.jpeg)

![](_page_63_Picture_0.jpeg)

# Web of Science™ 在线大讲堂2016年春季课程 激发科研灵感 乐享创新成果

![](_page_63_Picture_34.jpeg)

• 所有课程均须在课程开始前进行在线注册,各个课程介绍页面中均提供了注册的链接地址。您也可以选择一次注册本学期的全 部课程;

WOS在线大讲堂——2016春季课程

网址: http://ip-science.thomsonreuters.com.cn/WOSOnline/

Ī

# 科研与研发人员专场 课程安排:2016年3月-5月,每周二 晚上19:00-20:00

![](_page_64_Picture_17.jpeg)

# 图书馆员与情报分析人员专场 课程安排:2016年5月-6月,每周四 下午15:00-16:00

![](_page_65_Picture_28.jpeg)

汤森路透官方微信:TR\_IPS

![](_page_65_Picture_3.jpeg)

**THOMSON REUTERS** 汤森路透

![](_page_66_Picture_0.jpeg)

REUTERS/Cathal McNaughton

![](_page_66_Picture_2.jpeg)

技术支持: [ts.support.china@thomsonreuters.com](mailto:ts.support.china@thomsonreuters.com) Tel: 4008 822 031(工作时间: 周一至周五, 9:00—17:00) Fax: 010-82862088

北京市海淀区科学院南路2号 融科资讯中心C座北楼610室 汤森路透知识产权与科技集团

![](_page_66_Picture_5.jpeg)

**THOMSON REUTERS**